#### Genetic Programming

# Genetic Programming

**• Genetic algorithms for evolving programs Service Service Instead of bitstrings, programs are evolved**  M. Cramer. 1985. **A Representation for the Adaptive Generation of Simple Sequential Programs,** Proc. of an Intl. Conf. on Genetic Algorithms and their Applications.

# Genetic Programming

- $\overline{\phantom{a}}$ John R. Koza
- F **Non-Linear Genetic Algorithms for Solving Problems**. United States Patent 4,935,877. Filed May 20, 1988. Issued June 19, 1990.
- 1992. **Genetic Programming: On the Programming of Computers by Means of Natural Selection**. MIT Press.
- 1994. **Genetic Programming: On the Programming of Computers by Means of Natural Selection.**
- 1999. **Genetic Programming III: Darwinian Invention and Problem Solving**
- Competitive Machine Intelligence Inductive Programming Tutorial 2003. **Genetic Programming IV: Routine Human-**

# Program Representation

- $\mathbb{R}^3$ LISP / parse trees
- $\mathbb{R}^3$ ■ (dotimes i 3 (setq v (\* i i)))
- For  $i := 1$  to 3  $\{v := i^*i\}$
- $\mathbb{R}^3$ **Language = functions +** terminals

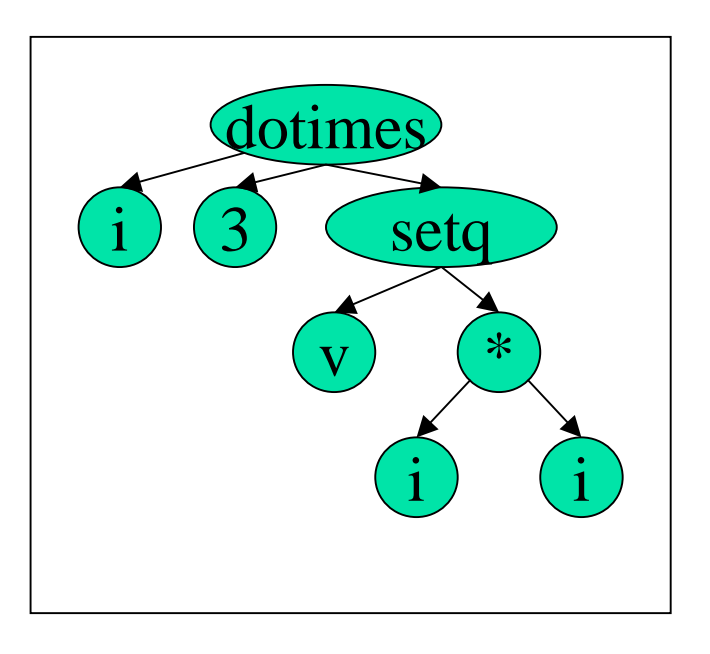

# Example: Even-parity

- ■ Even-parity(1,0,0,0,1,0,0,1,1) -> TRUE
- **Language / primitives**:
	- Functions: AND, OR, NAND, NOR, NOT (no XOR available!)
	- Terminals: D0, D1, D2, ..., D9
- **Heuristic / fitness**: count number of input/output pairs (fitness cases) solved correctly

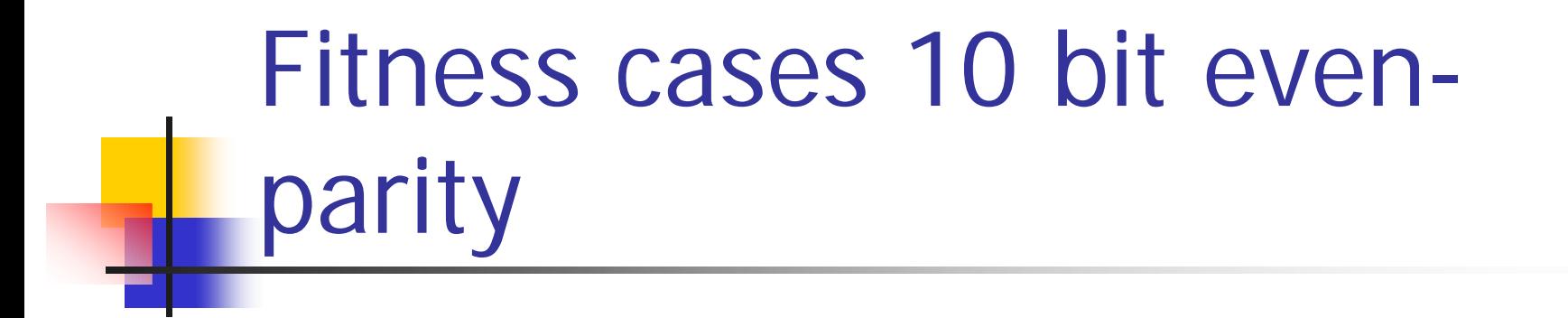

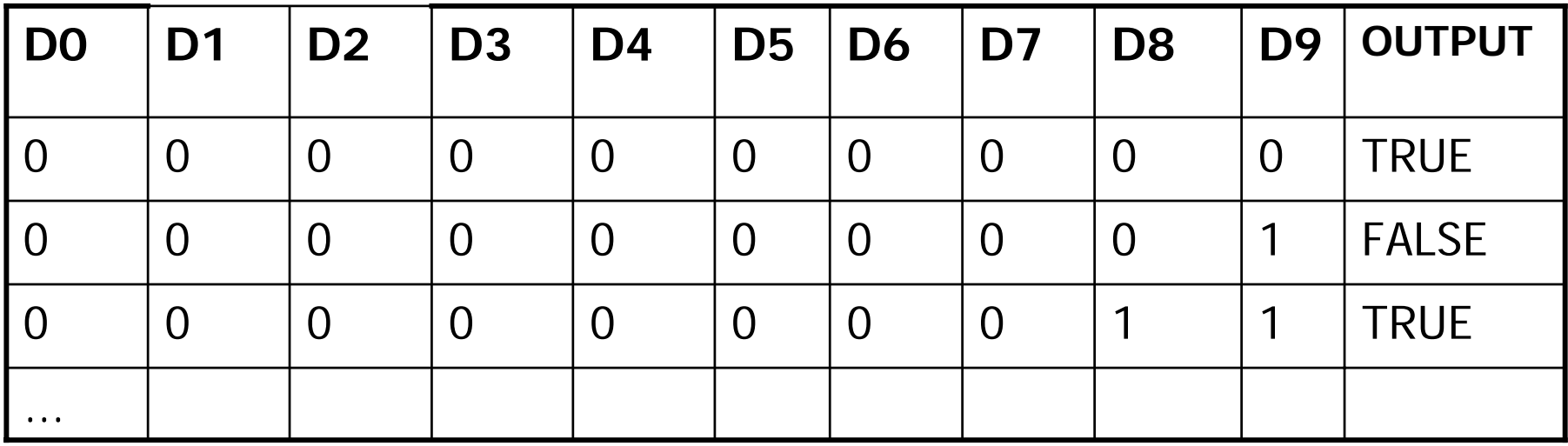

# Generational GP Algorithm

- 1. Create a **random** population of programs (individuals) using the functions and terminals
- $\overline{2}$ Run all the programs and compute their fitness
- 3. Select (stochastically) the **best** ones according to some policy
- 4. Create a new population by applying the genetic operators to the selected individuals
- 5.Go to 2, until a "good enough" program is found

# Generational GP Algorithm

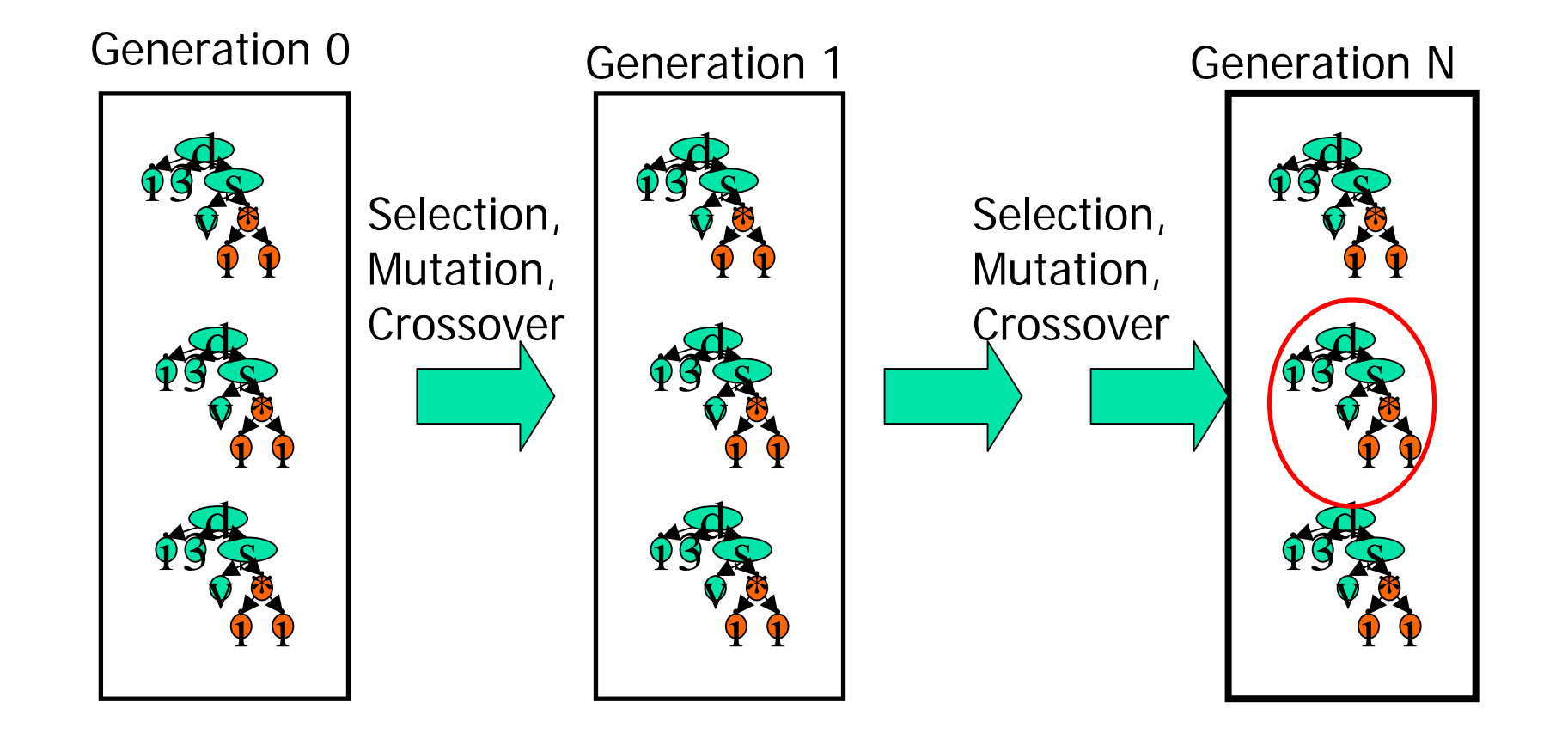

## Steady-State GP

Only a few individuals (even 1) change between generations

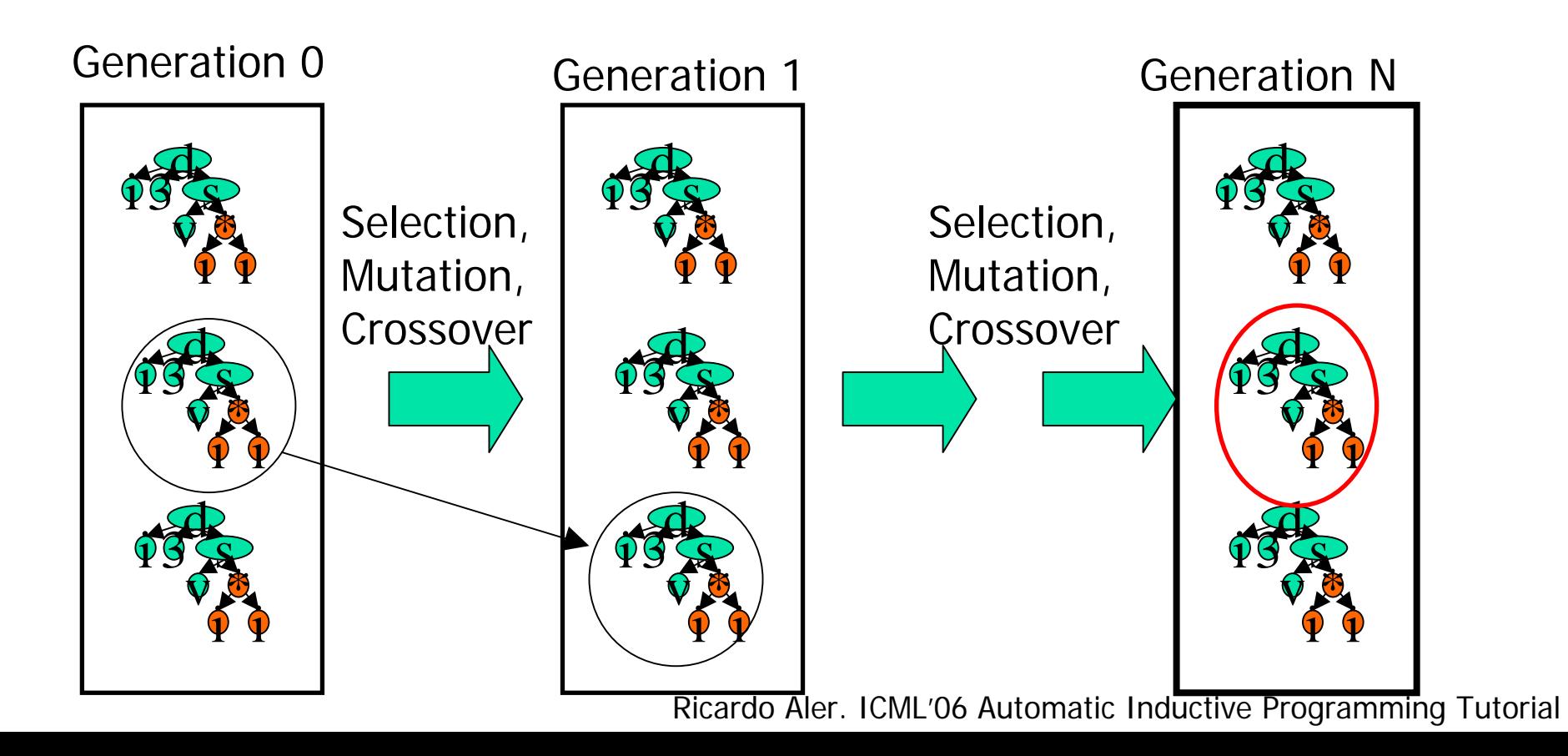

#### Genetic Operators. Crossover

**Reproduction (just copy the program) Crossover (recombination)** 

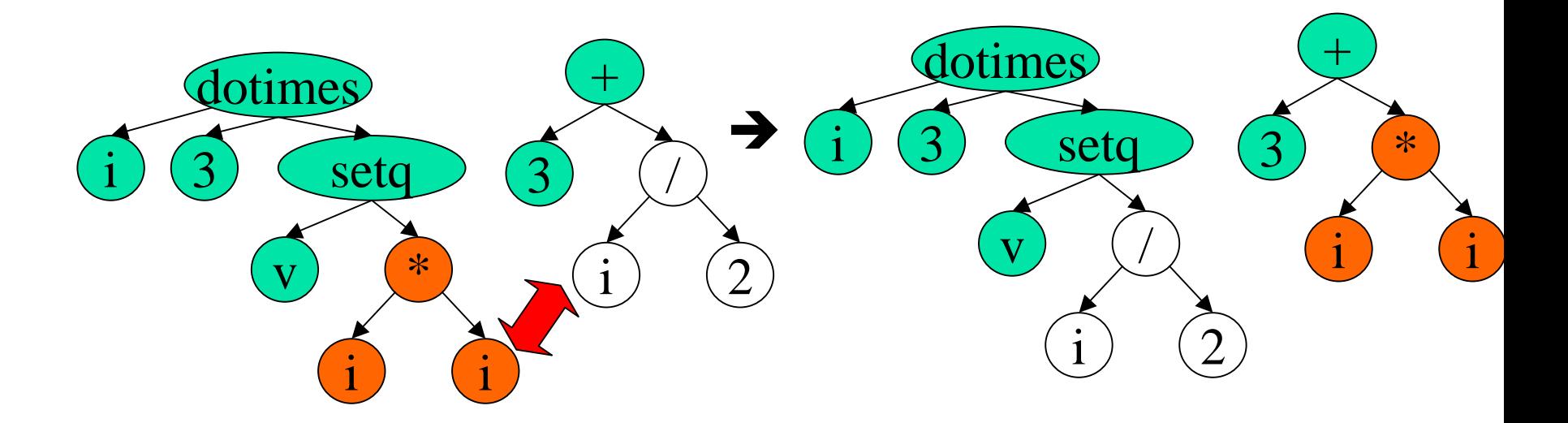

# Genetic Operators. Subtree Mutation

Chop off a subtree and grow a random one

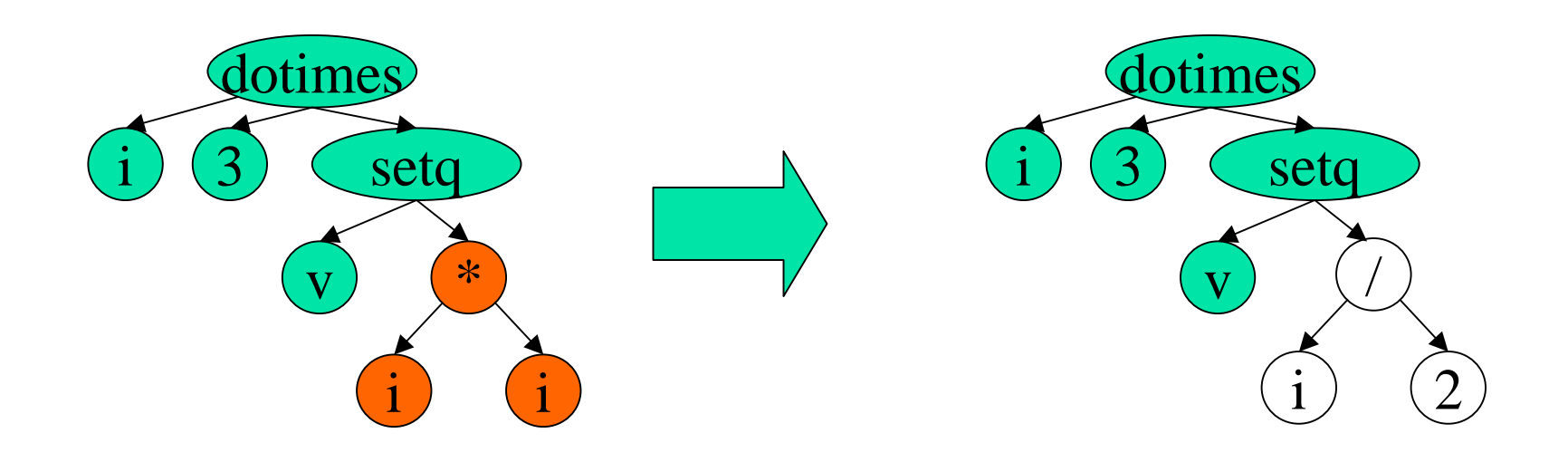

# Genetic Operators. Point Mutation

Select a function with the same arity at the mutation point

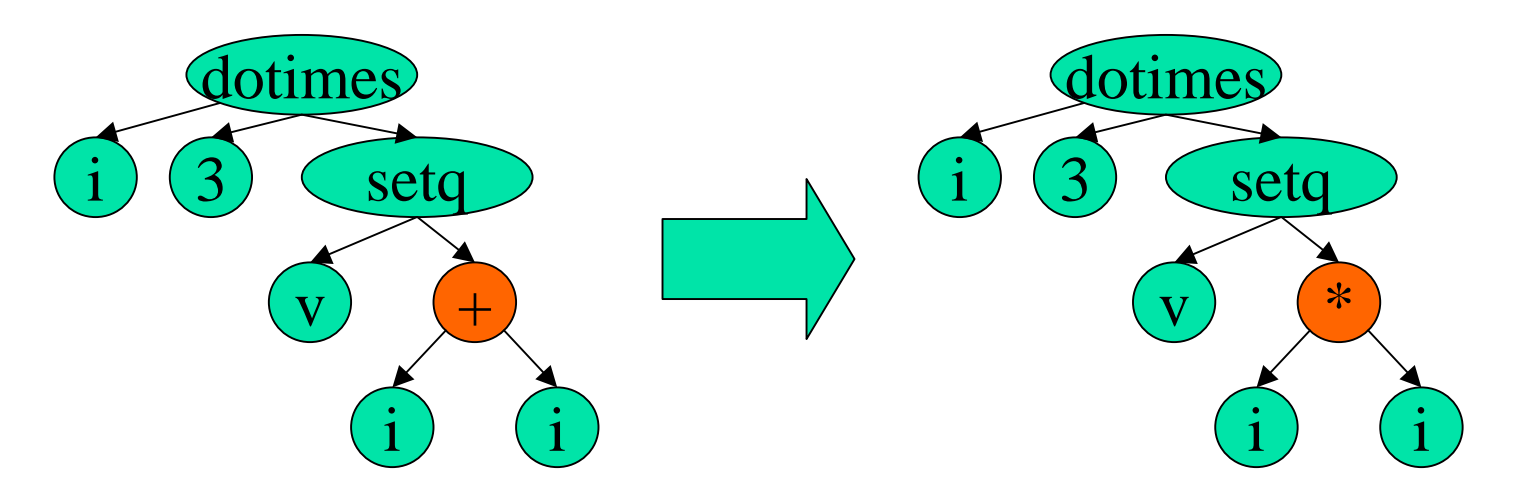

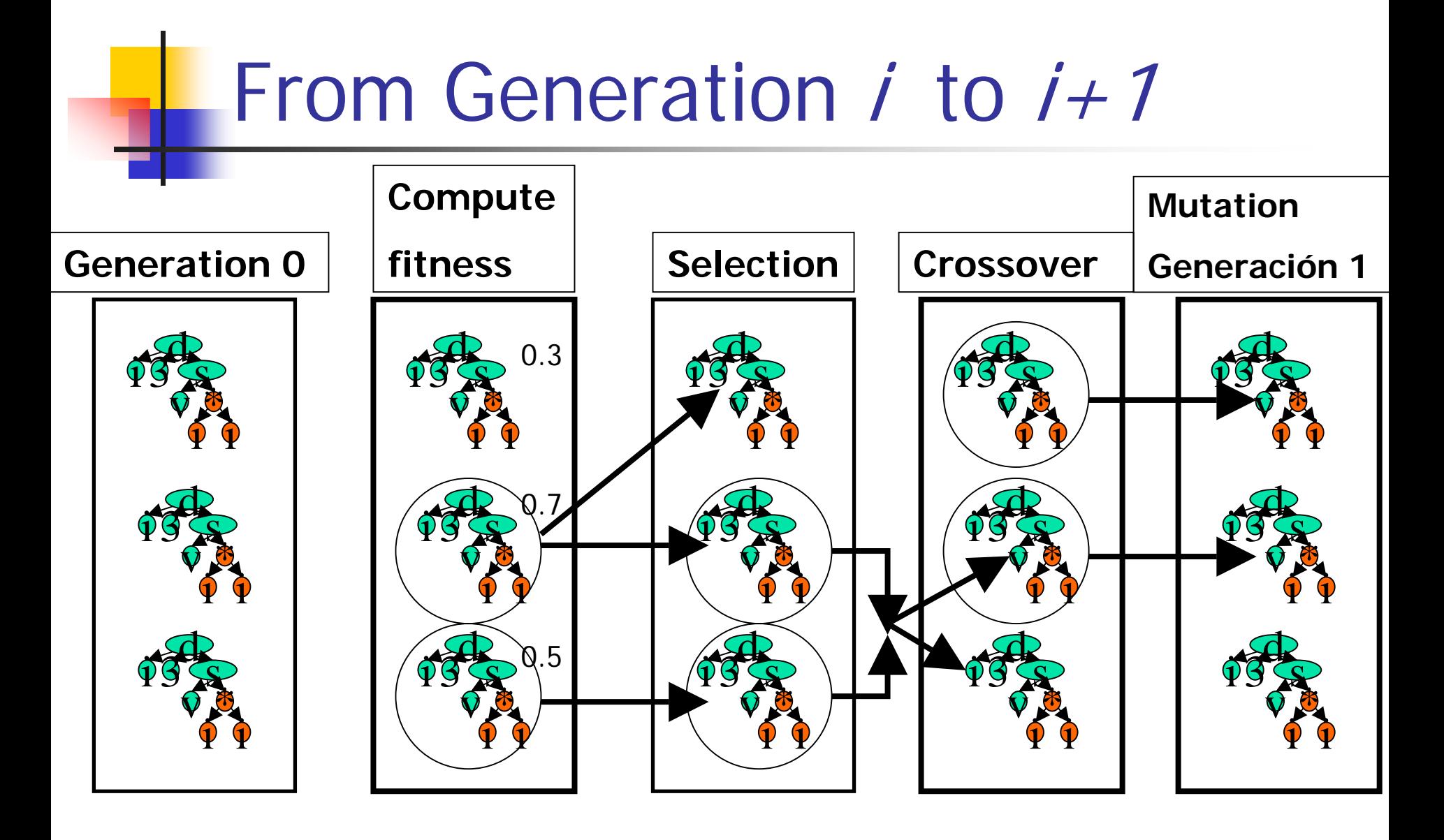

# Random Creation of the Initial Population

•Select randomly a function for the tree root from:

 $\cdot$ {AND(1,2), OR(1,2), NAND(1,2), NOR(1,2), NOT(1)}

 $\cdot$ {DO, D1, D2, ..., D9}

•Create as many branches as the function's arity

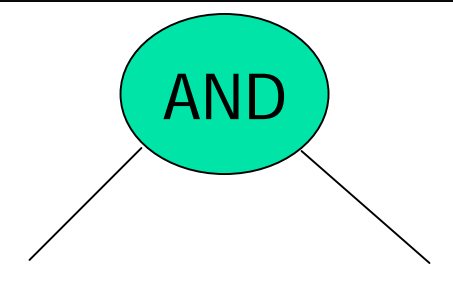

# Random Creation of the Initial Population

•Create as many subtrees as branches

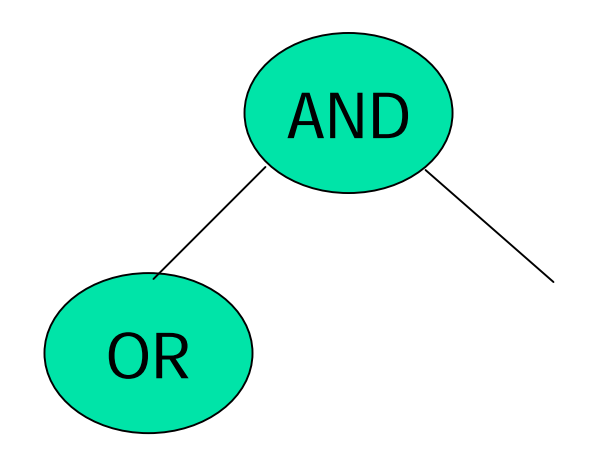

# Random Creation of the Initial Population

•It is important to create an initial population as diverse as possible:

- •Different tree shapes
- •Different tree depths

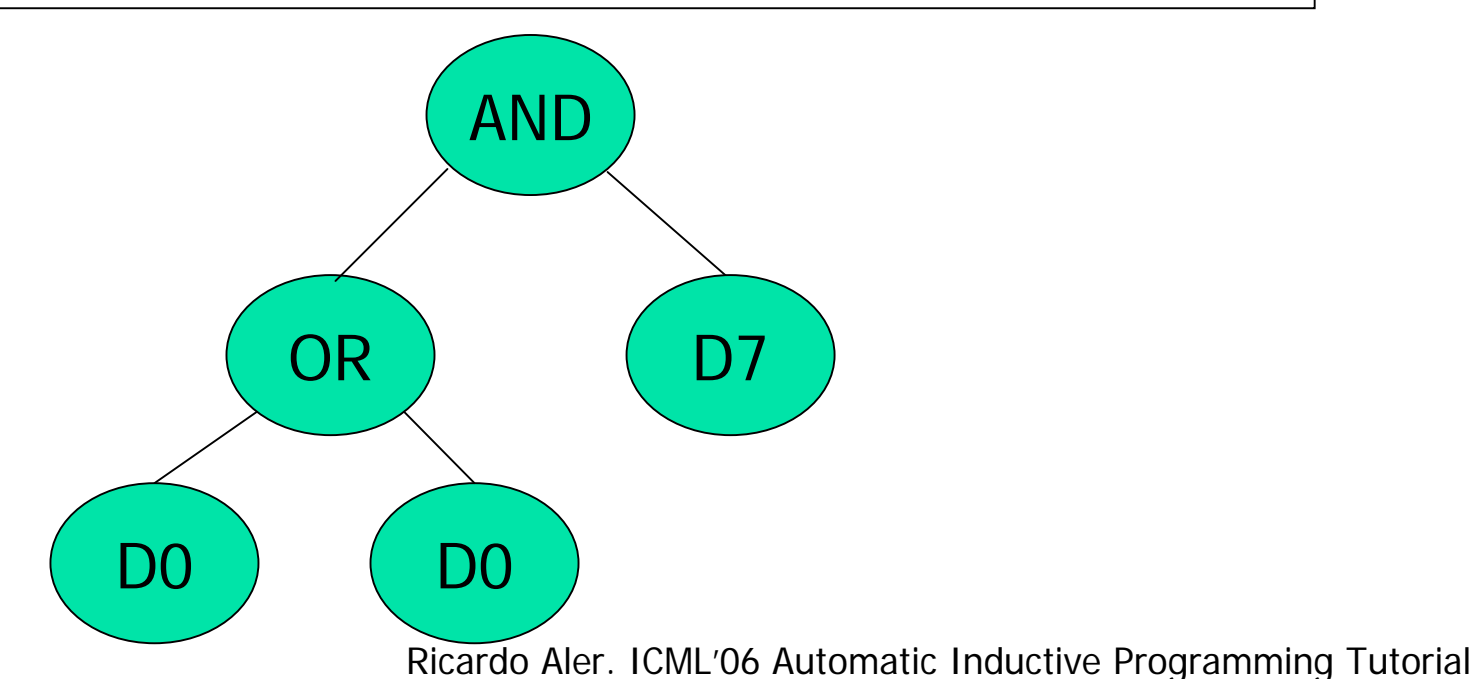

Methods for Generating Diverse Individuals

- **Fall**": all tree paths have the same depth
- ■ "Grow": variable depth
- **Ramped half and half**"
	- **Individuals are generated for depths 1, 2,** 3, ..., max-depth
	- 50% full, 50% grow
- **Service Service** ■ Goal: maximize diversity

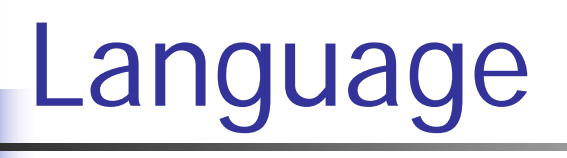

#### ■ Language (primitives) = functions + terminals

### Functions

- Have 1 or several arguments: +, not, ...
- $\blacksquare$  Kinds:
	- **Functions: arguments are evaluated before calling the** function:

 $+$  (3,  $*(4,5)$ ) =  $+(3,20) = 23$ 

**•** Macros: the macro controls which arguments are evaluated:

 $\blacksquare$  If(3>5, v:=3, v:=4) -> v:=4

- **Closure**: every function must be able to accept any value (i.e. They must be protected):
	- $3 / 0 = 1$

3 + "joe" = 3

#### **Terminals**

- $\left\lfloor \cdot \right\rfloor$  Input variables:
	- D0, D1, …, D9
- Functions with no arguments:
	- go-forward
- Constants:
	- $\Box$  3, a, ...
- "Ephemeral random constant"  $R$ :
	- For numerical problems. Everytime R is selected during individual creation, a random real number is created

### The *fitness* Function

- Raw
	- Ex: number of fitness cases predicted correctly
- Standard: GP always minimizes:
	- **Standard = maximum raw**
- **Service Service** ■ Adjusted: (normalized between 0 and 1)
	- $\blacksquare$  1/(1+standard).
- **Relative:** 
	- **Adjusted/Total fitness in the population**

# Selection of Best Individuals

#### **Fitness proportionated:**

- **An individual is selected with a probability proportional** to its relative fitness
- **Tournament selection** 
	- K individuals are sampled randomly
	- **The best one is selected**
- **Elitism:** 
	- **The best individual(s) are always selected**
	- × This is used to make sure that the best individual will not be lost

### Premature Convergence

- Some selection methods lead to premature convergence
- **That is, we get a population that stops** generating better and better individuals

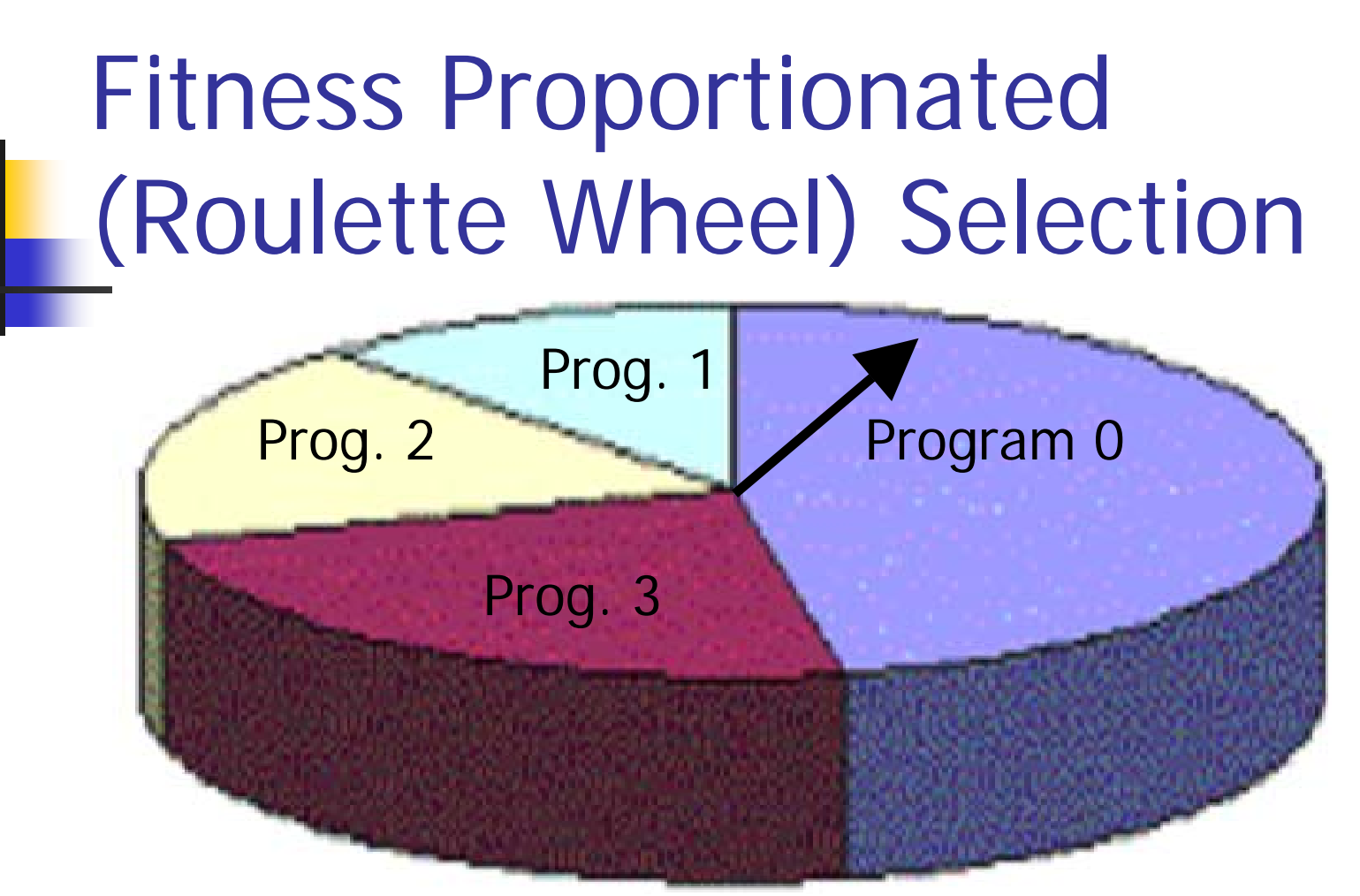

On average good individuals will be selected more often

premature convergence<br>Ricardo Aler. ICML'06 Automatic Inductive Programming Tutorial Problem: superindividuals, no variety in the population

#### Tournament Selection

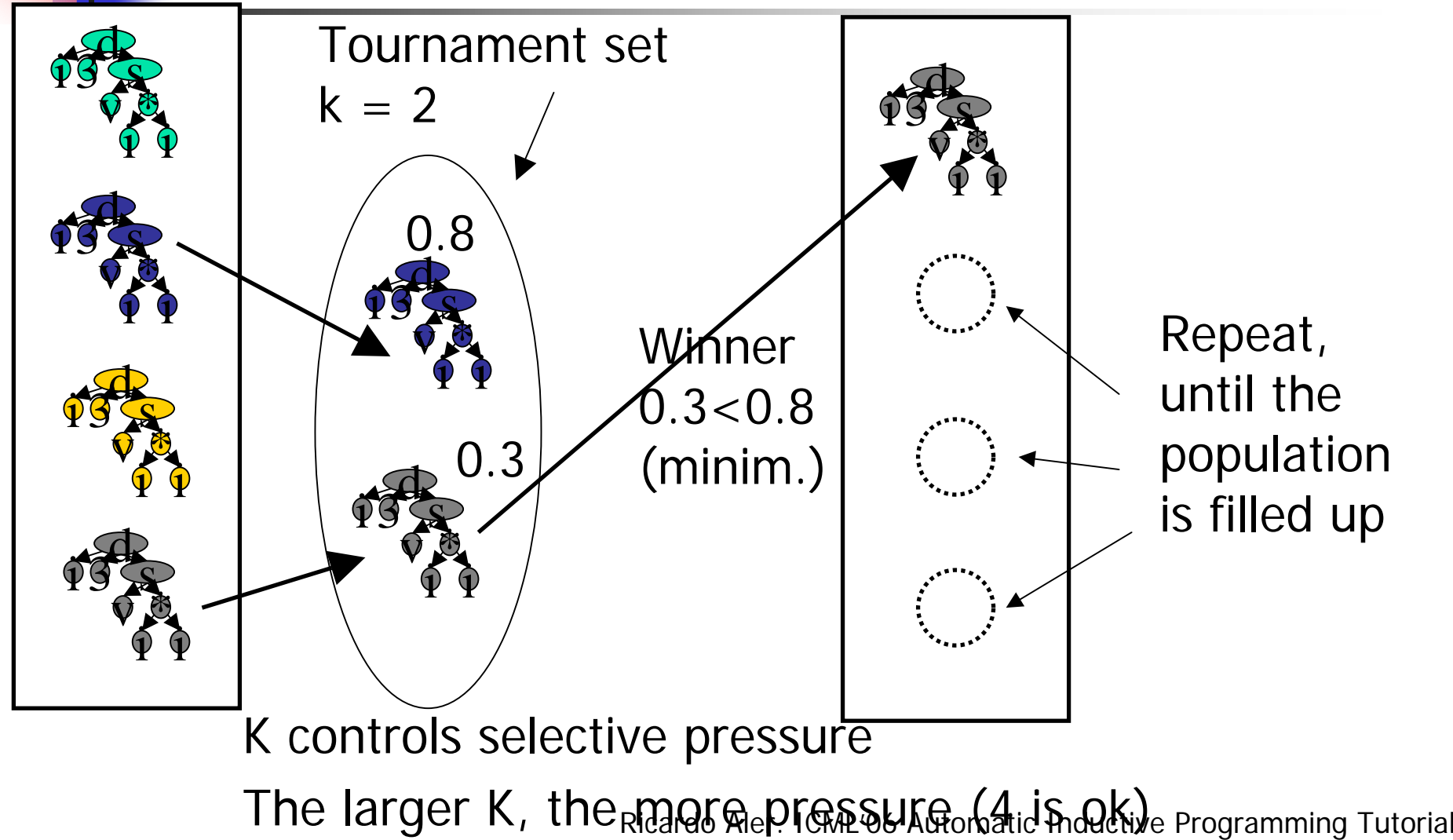

### Control Parameters

- $\mathbb{R}^2$ Population size (M: 500 to 10000)
- **Naximum number of generations (G: 50 to 100)**
- F Probabilities of crossover, recombination, and mutation (mutation<5%)
- **Generation method for the initial population** (grow, full, ramped half and half)
- **Maximum depth of initial individuals**
- $\mathcal{L}_{\mathcal{A}}$  Maximum depth of individuals after recombination

# GP Tools

- LIL-GP: c
	- http://garage.cse.msu.edu/software/lil-gp/
- ECJ: Java
	- http://cs.gmu.edu/~eclab/projects/ecj/

# Example with lil-gp

- $\overline{\phantom{a}}$  Individuals in lil-gp are represented as trees. When they are to be executed, lil-gp interprets the tree and calls the primitives as required
- For instance, if the function set includes  $\ell$  and  $\alpha$ , the following functions have to be defined:
- DATATYPE f\_protdivide (int tree, farg \*args)
	- If  $(\text{args}[1].d == 0.0)$  return 1.0;
	- Else return args[0].d / args[1].d

#### DATATYPE f\_multiply (int tree, farg \*args) Return args[0].d \* args[1].d

Lil-gp Fitness Function for a Regression Problem  $dv=f(x)$ 

void **app\_eval\_fitness** ( individual \*ind ){

for (  $i = 0$ ;  $i <$  fitness\_cases; ++i ){

}

}

- $g.x = app_{fitness\_cases[0][i];$  #  $x = input$
- $dv = app_{fitness\_cases[1][i];$   $# dv = output$

v = evaluate\_tree ( ind->tr[0].data, 0 ); **# v=value returned by individual** disp = fabs ( dv-v ); **# difference between correct and predicted value** ind- $>$ r\_fitness += disp;  $\#$  Add to the fitness

ind->s\_fitness = ind->r\_fitness; # Standard fitness ind->a\_fitness = 1/(1+ind->s\_fitness); **# Adjusted fitness**

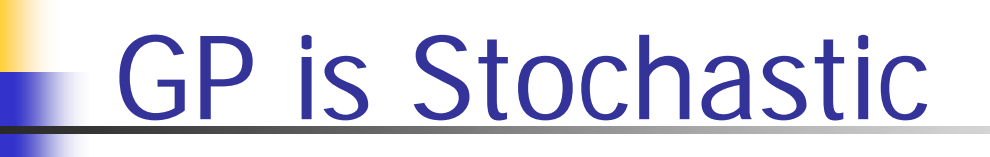

- GP is stochastic: different runs may provide different results
- No guarantee a GP will end with success (premature convergence)
- F Repeat many times, record the best result
- $\mathbb{R}^2$  Computational effort (informal definition): minimum number of individuals to be evaluated so that a perfect individual will be obtained with high probability

# Computational Effort for Even-Parity

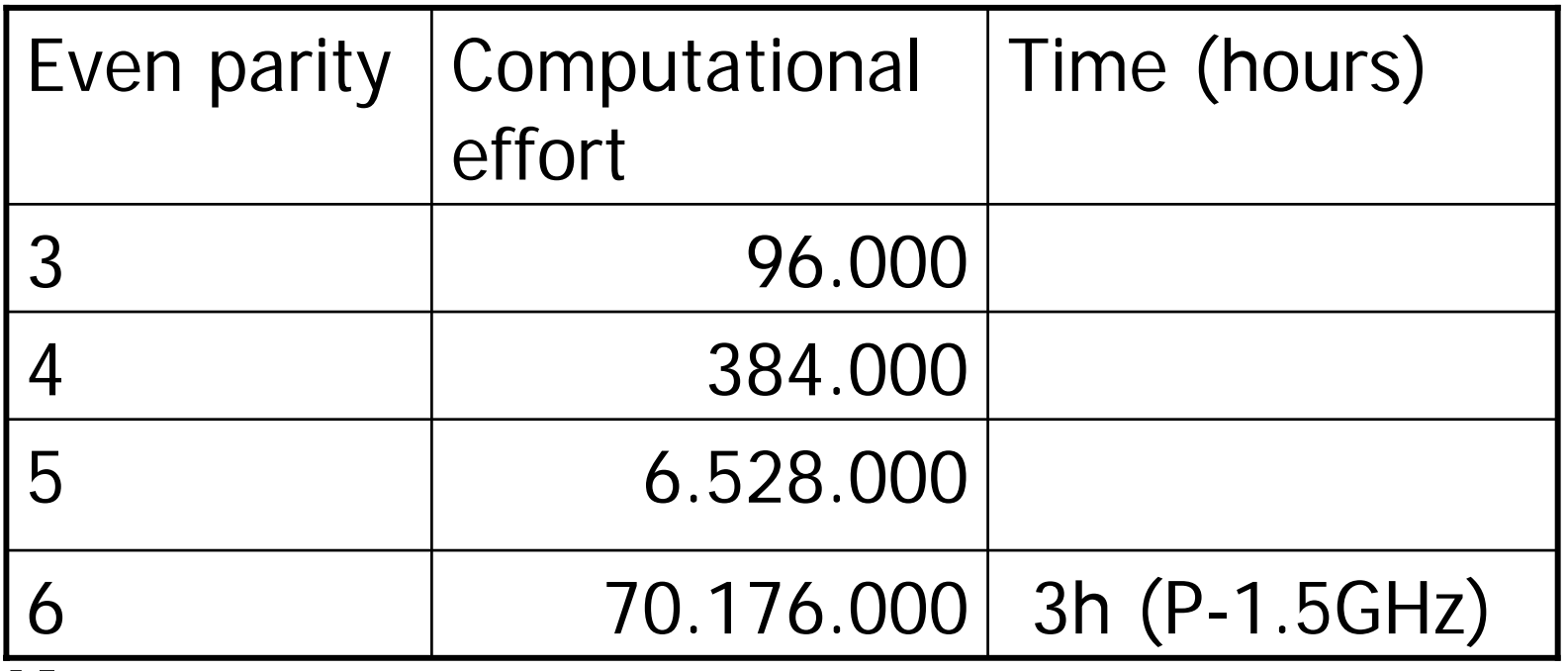

Note:

Not all fitness evaluation take the same time. Most of the time is spent on fitness computation

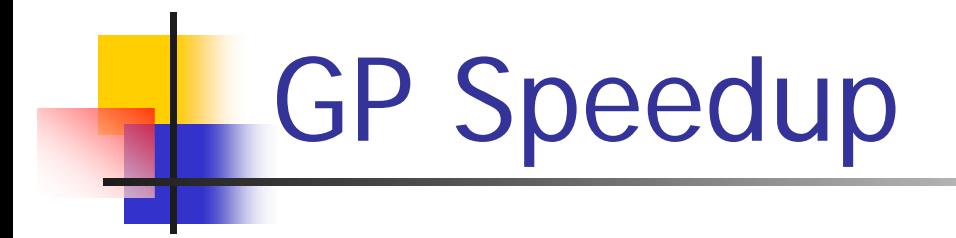

- $\mathbb{R}^3$ **Large computational effort required**
- $\mathbb{R}^3$ **Interesting results can be obtained with** current machines
- **Moore's law: computational power duplicated** every 18 months

# GP Speedup

- $\mathcal{L}^{\text{max}}_{\text{max}}$  Machine Code evolution ([keller, 96], [friedrich, 97], [Nordin, 95] x2000 wrt LISP, x100 wrt C)
- **Reconfigurable hardware (PGA)**
- **Paralelism** 
	- **1** run per machine
	- **Island model (or demes): 1 population per** machine + migration
	- **1** fitness case per machine
	- **1** individual per machine

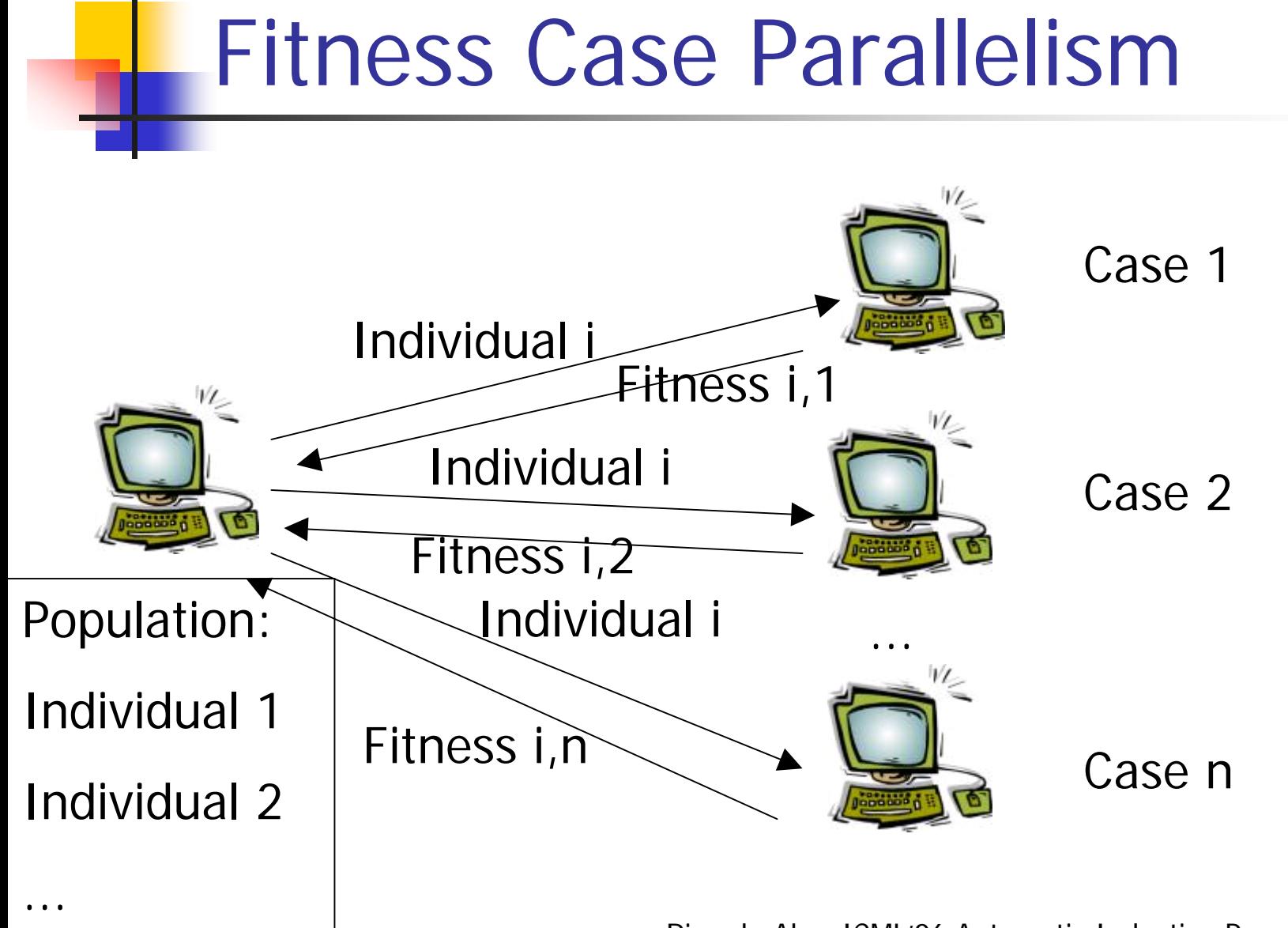

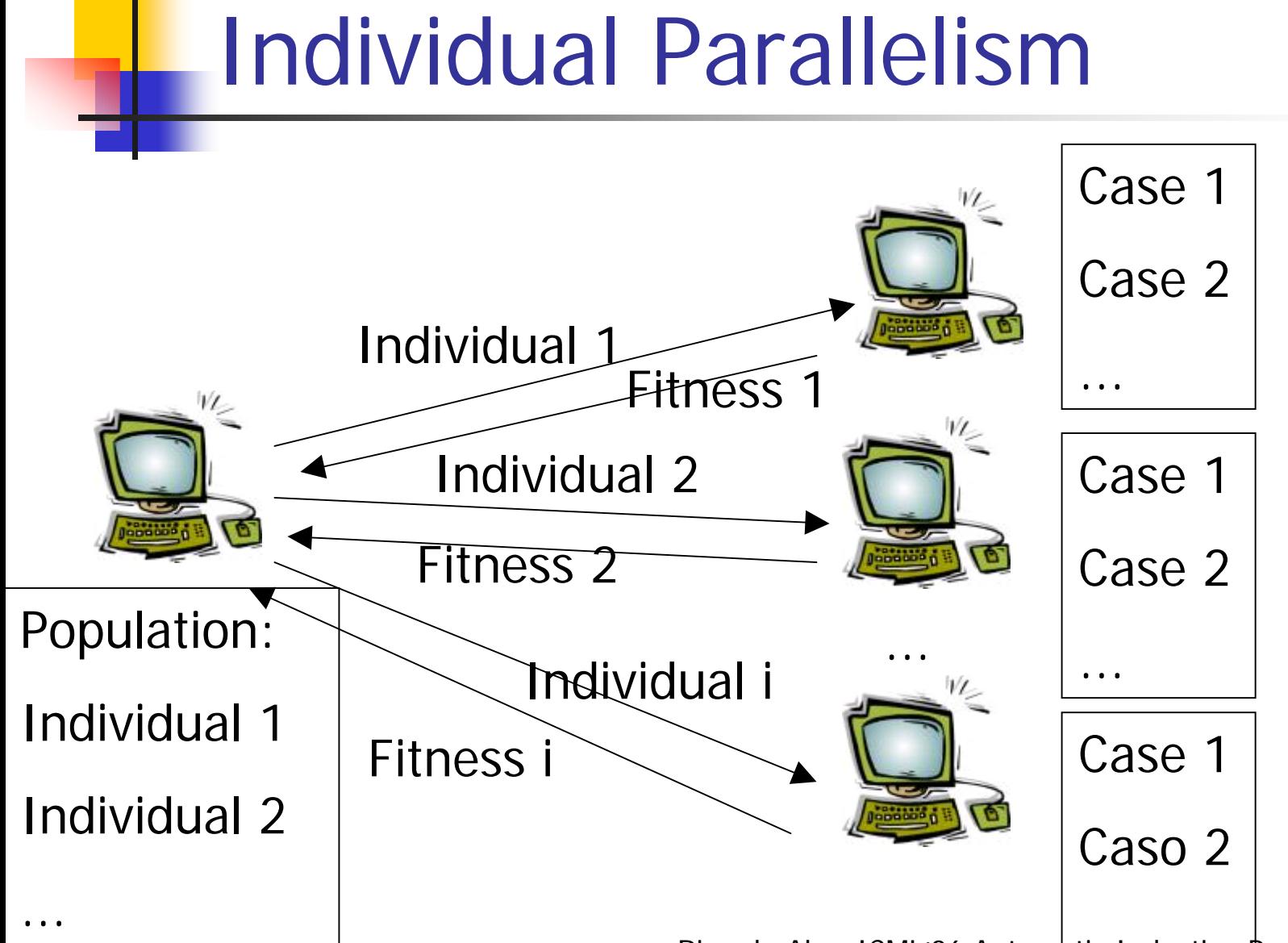

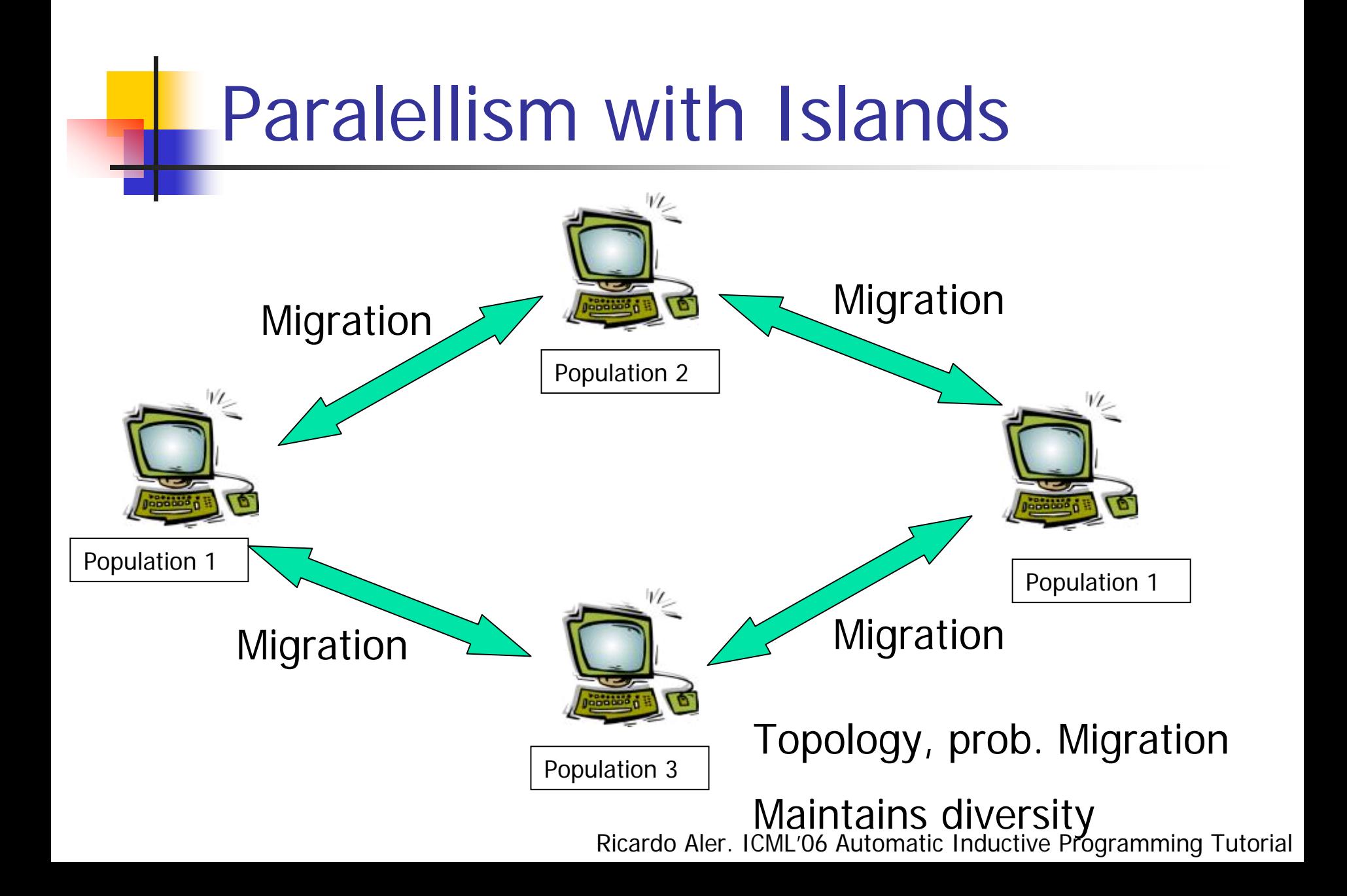
# Rational Allocation of Trials (RAT)

- Teller, Andre. 1997. **"Automatically Choosing the Number of Fitness Cases: The rational Allocation of Trials".** GECCO'97
- **Do not use all the fitness cases**
- Use only as many as necessary to differentiate between good and bad individuals
- Every individual will evaluate the most appropriate number of fitness cases

# RAT Algorithm

- It uses tournament selection:
	- 1.Do *M* times (*M* is the population size)
		- 1.. Pick Kindividuals at random from the population P
		- 2.From this set, place a copy of the individual *i* with highest approximated fitness into the mating pool
	- 2.  $P_{i+1}$  is created by the application of genetic operators to the mating pool

#### Tournament Selection

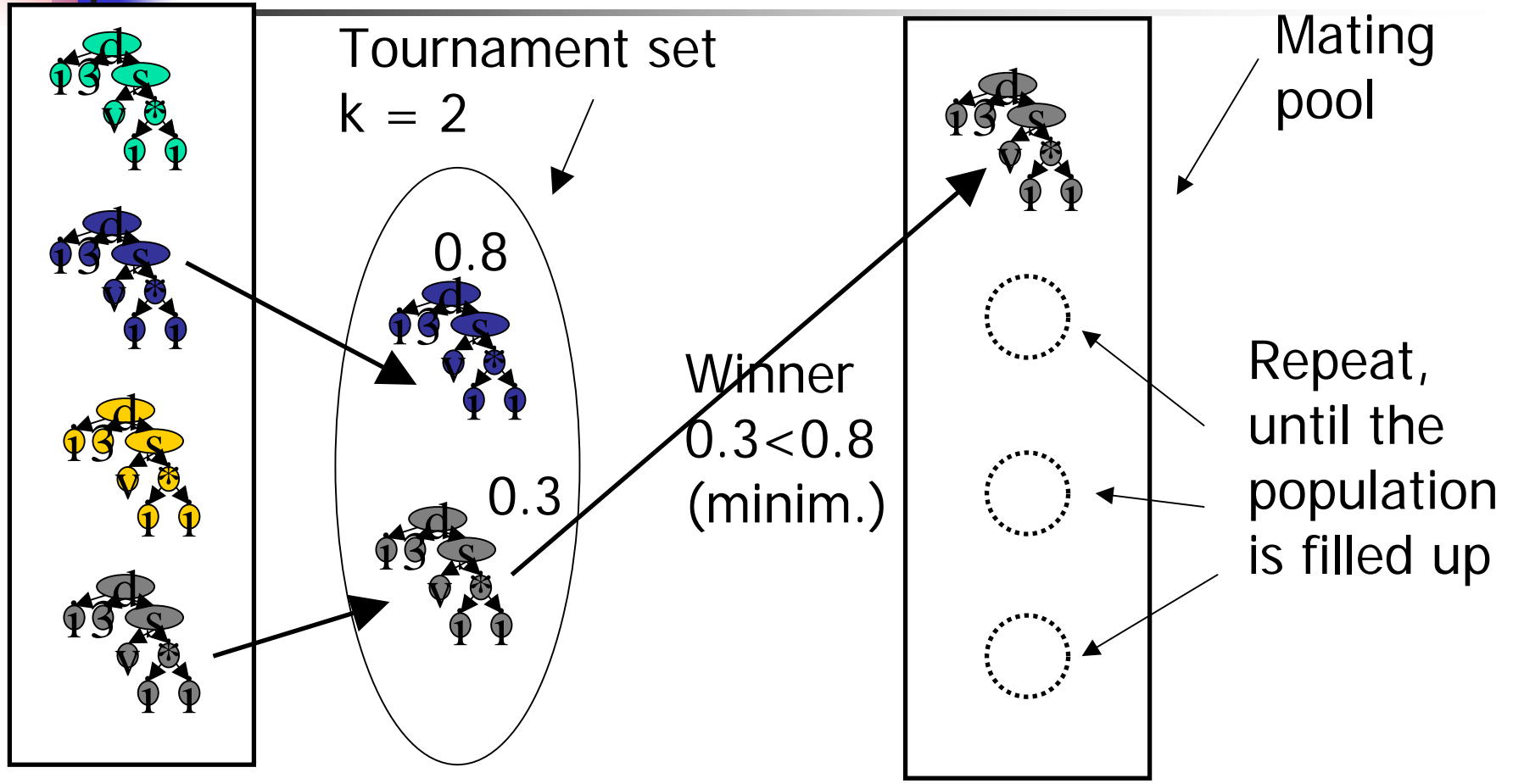

#### **RAT Basic Idea**

- **If an individual**  $\angle$  **in a tournament is** unlikely to become the winner, then do not evaluate more fitness cases for L
- $\blacksquare$  If no other individual in the tournament set is likely to become the winner  $\mathcal{W}_{\cdot}$ then do not evaluate more fitness cases for W

## RAT Algorithm. Initialization

- Create *M* tournaments (all at once)
- $\blacksquare$  Initialize contention list  $Q$  with all individuals (it contains individuals for which it is required to evaluate more fitness cases)
- **E** Evaluate all individuals with  $\mathcal{T}_{min}$  fitness cases (out of a total T fitness cases)

# RAT Algorithm

- F **Do**  $T$ - $T_{min}$  times
	- **Remove any individual X from**  $Q$  **if for every** tournament  $t$  that  $X$  is in:
		- $\blacksquare$  X is not in the first place
		- **AND** it is *not likely* to become the winner OR
		- $\blacksquare$  X is in the first place (temporary winner)
		- **AND** it is not likely that other individuals in tournament  $t$ become better than  $\lambda$
	- **E**valuate all individuals still in list Q on the current training example

# RAT Algorithm

- **How to determine if an individual** *i* **is likely (or** not) to be better than another individual  $f$
- **If both individuals have been evaluated on a** sample with  $\it k$  fitness cases
- **Then, the average error (e<sup>k</sup><sub>i</sub>**, e<sup>k</sup>) Then, the average error (e<sup>k</sup><sub>i</sub>, e<sup>k</sup><sub>j</sub>) and standard<br>deviation can be estimated from the sample
- **Assuming normality, we can compute the** probability that the true error of  $i$  (e' <sub>i</sub>) is smaller than the true error of  $j$  (e $^\circ$ <sup>j</sup>).
- **If Pr(e**<sup> $\cdot$ </sup>  $i^*$  < e<sup>2</sup> i $_j$  - t) is small then *i* is not likely to be better than  $\dot{J}$

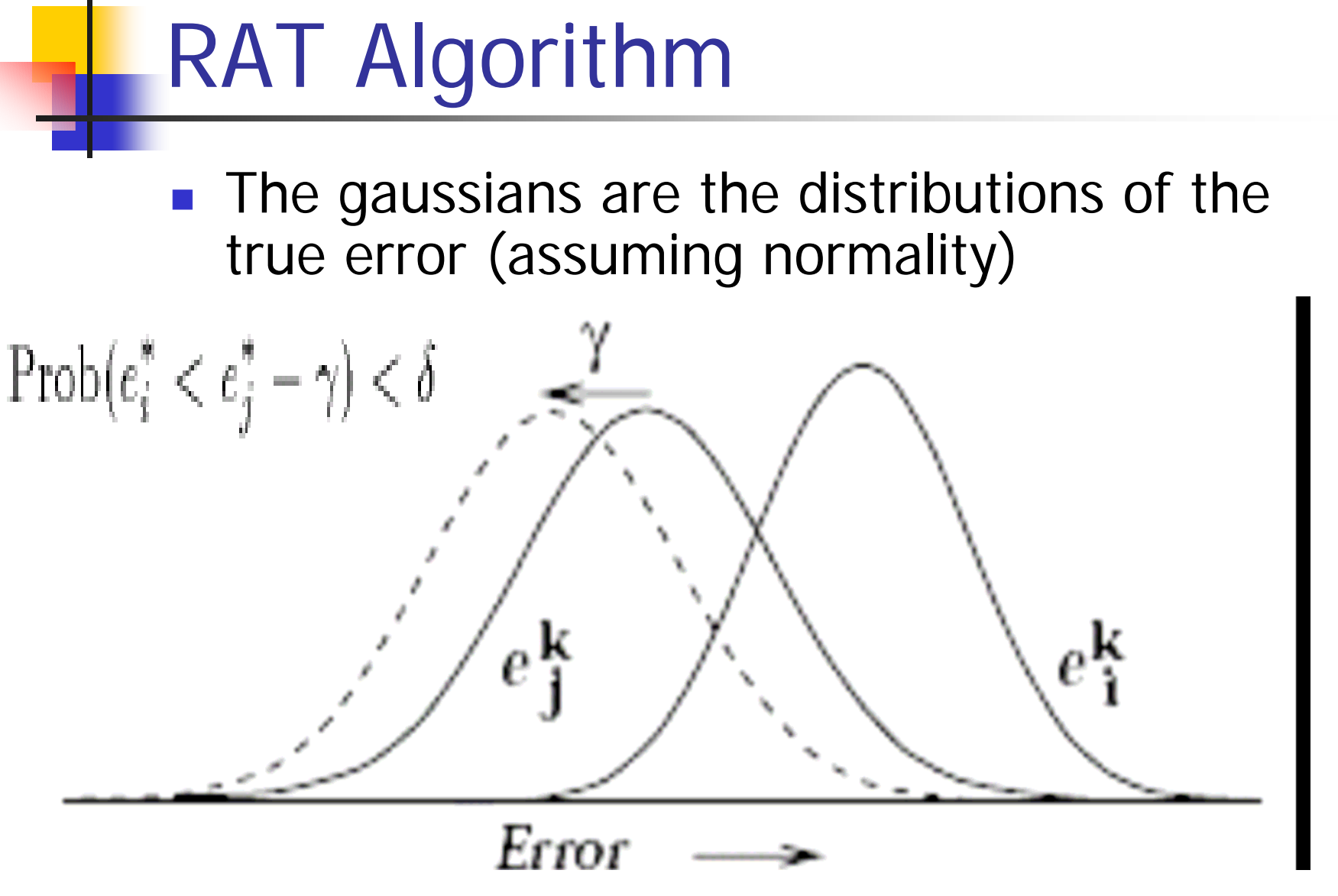

Ricardo Aler. ICML'06 Automatic Inductive Programming Tutorial

#### Criticisms to Crossover

 $\mathbb{R}^2$  It is not clear that crossover actually recombines features from both parents (effects of code are very context dependent)

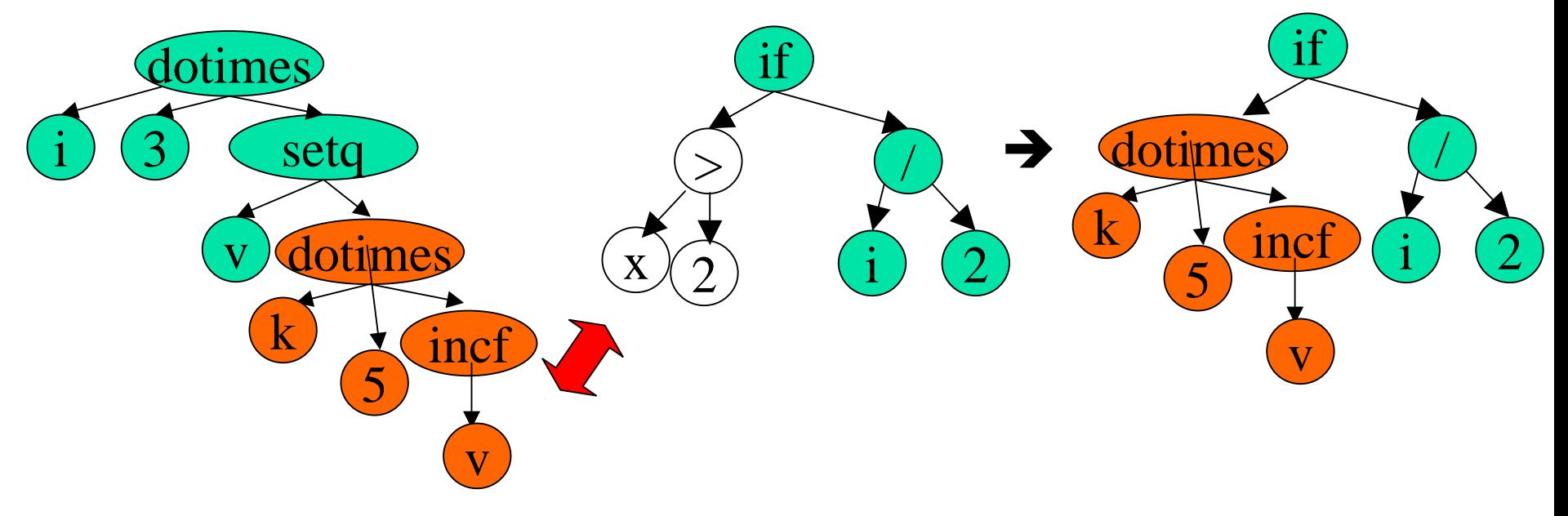

Effects of Crossover during Evolution

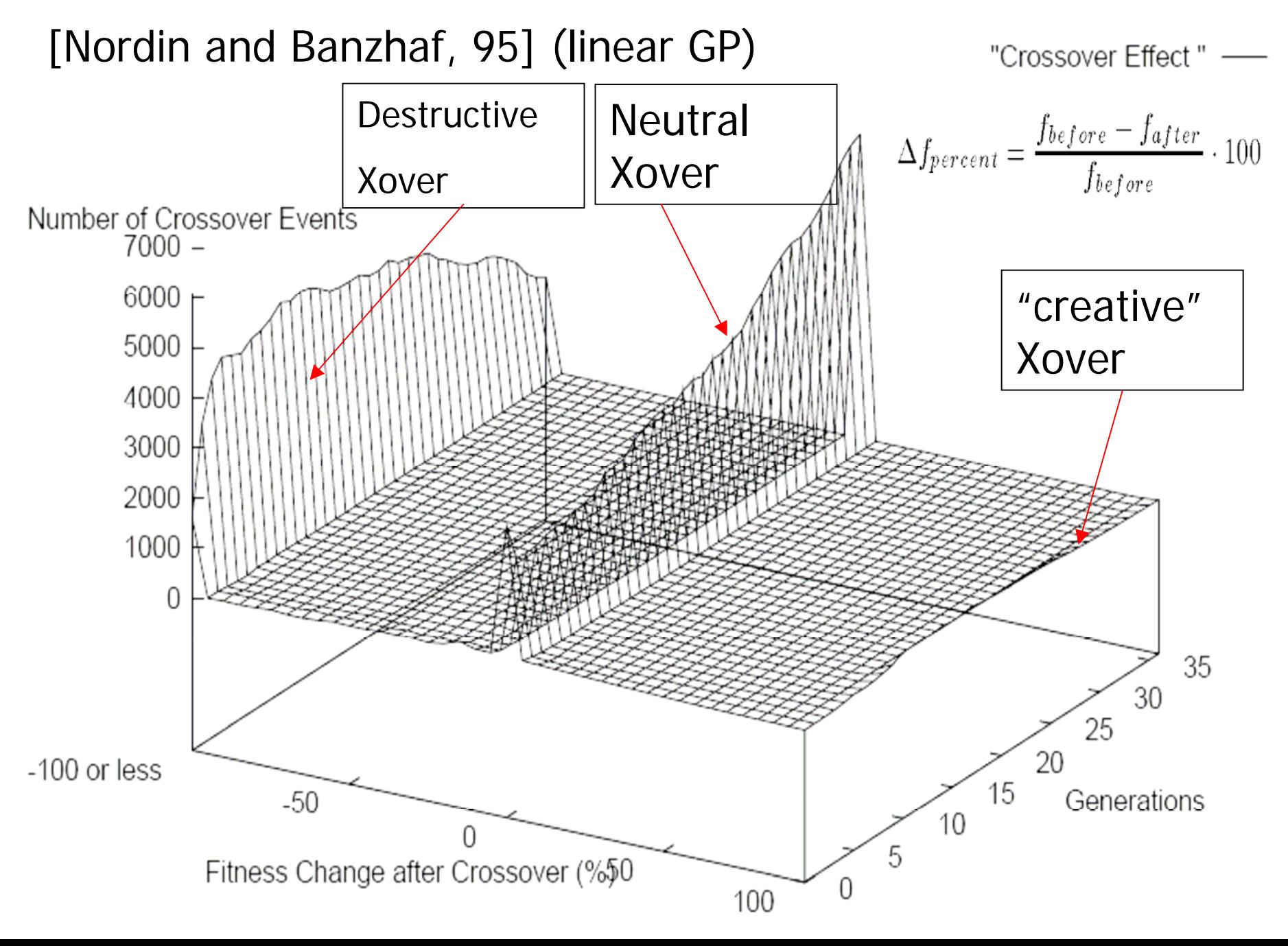

# Headless Chicken Crossover Operator

- Some studies show that crossover is basically a macromutation operator, although it works better than random search ([Lang, 95], [O'Reilly & Oppacher, 94], [Angeline, 97])
- [Luke, Spector, 97,98]: "A [Revised] Comparison of Crossover and Mutation in GP":
	- **EXPENDED FIGGS CROSSOVER WORKS Slightly better than mutation**
- **•** [Chelapilla, 97]: "Evolving computer programs without subtree crossover":
	- **Crossover not necessary**

#### New crossover operators

- **Brood recombination**": two parents cross many times, the best offspring is chosen [Tackett, 94]
- **.** "intelligent xover": choose the crossover point intelligently: PADO [Teller, 95]
- **"Homologous xover": subtrees are exchanged** only at the same position [Haeseleer, 94] [Poli & Langdon]

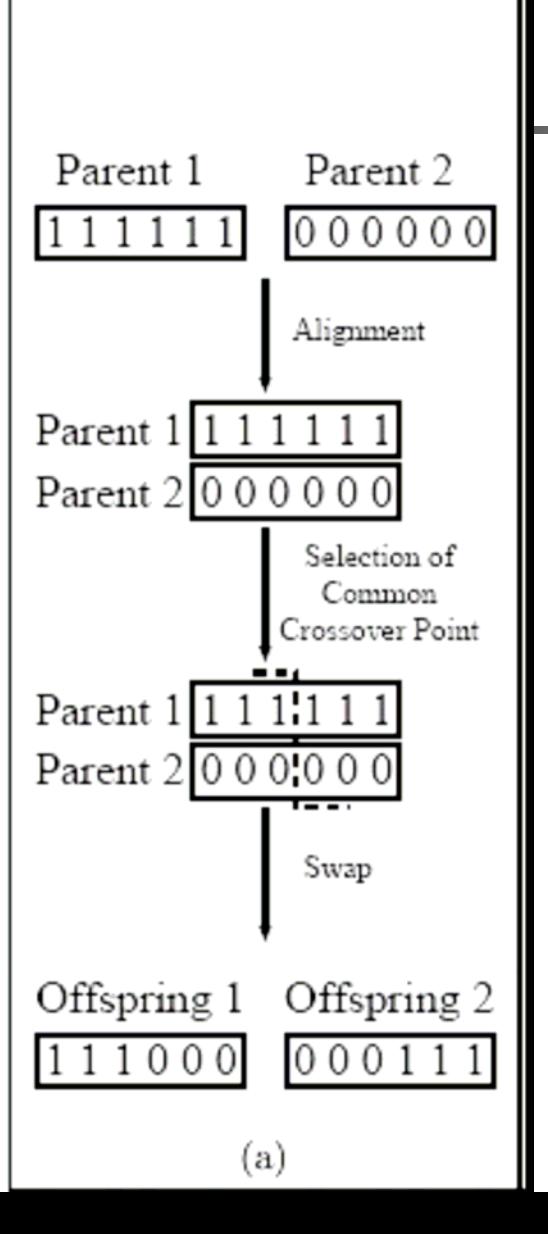

# Crossover in Genetic Algorithms

Crossover always maintains the position of bits

#### One Point Crossover

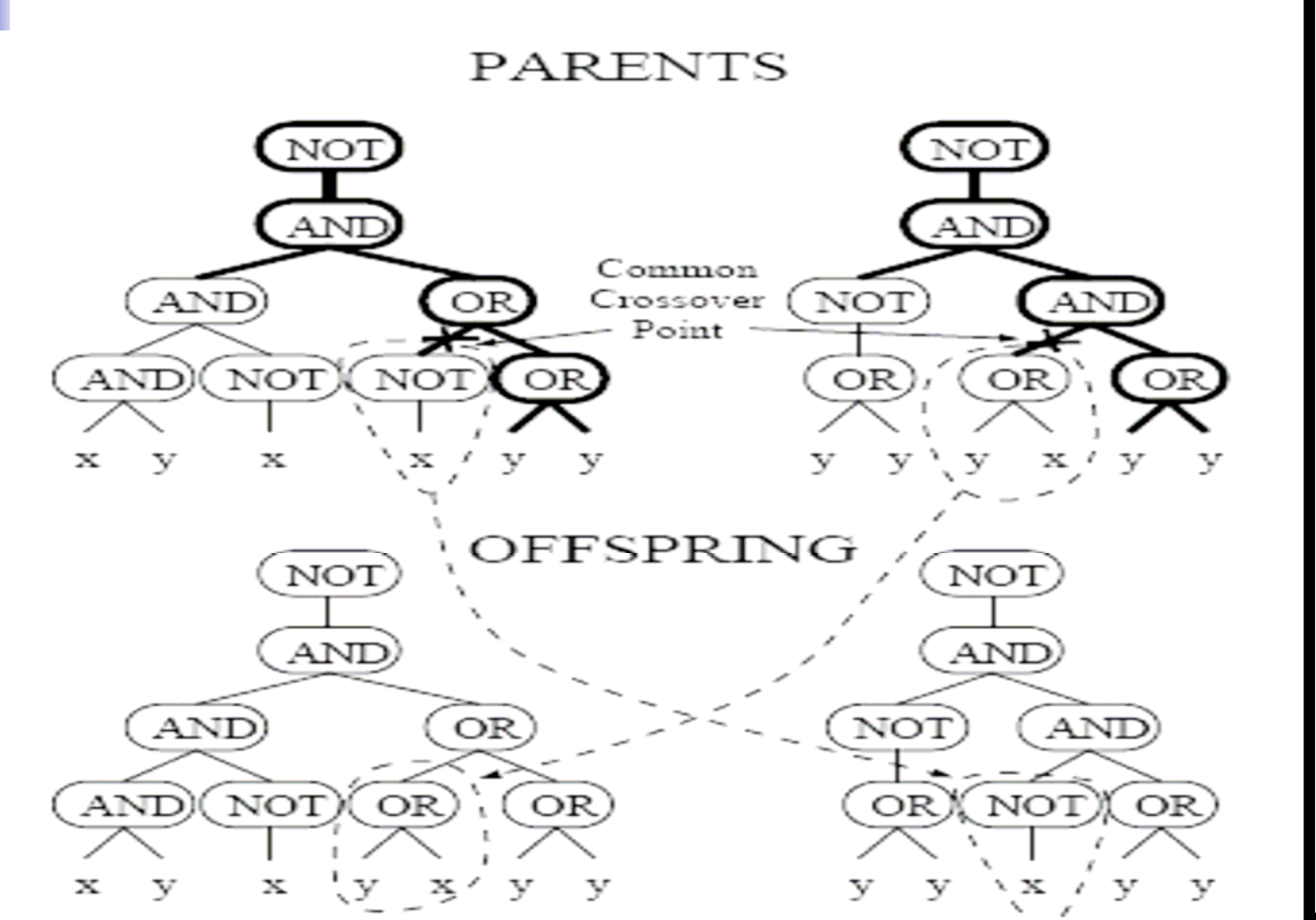

hing Tutorial

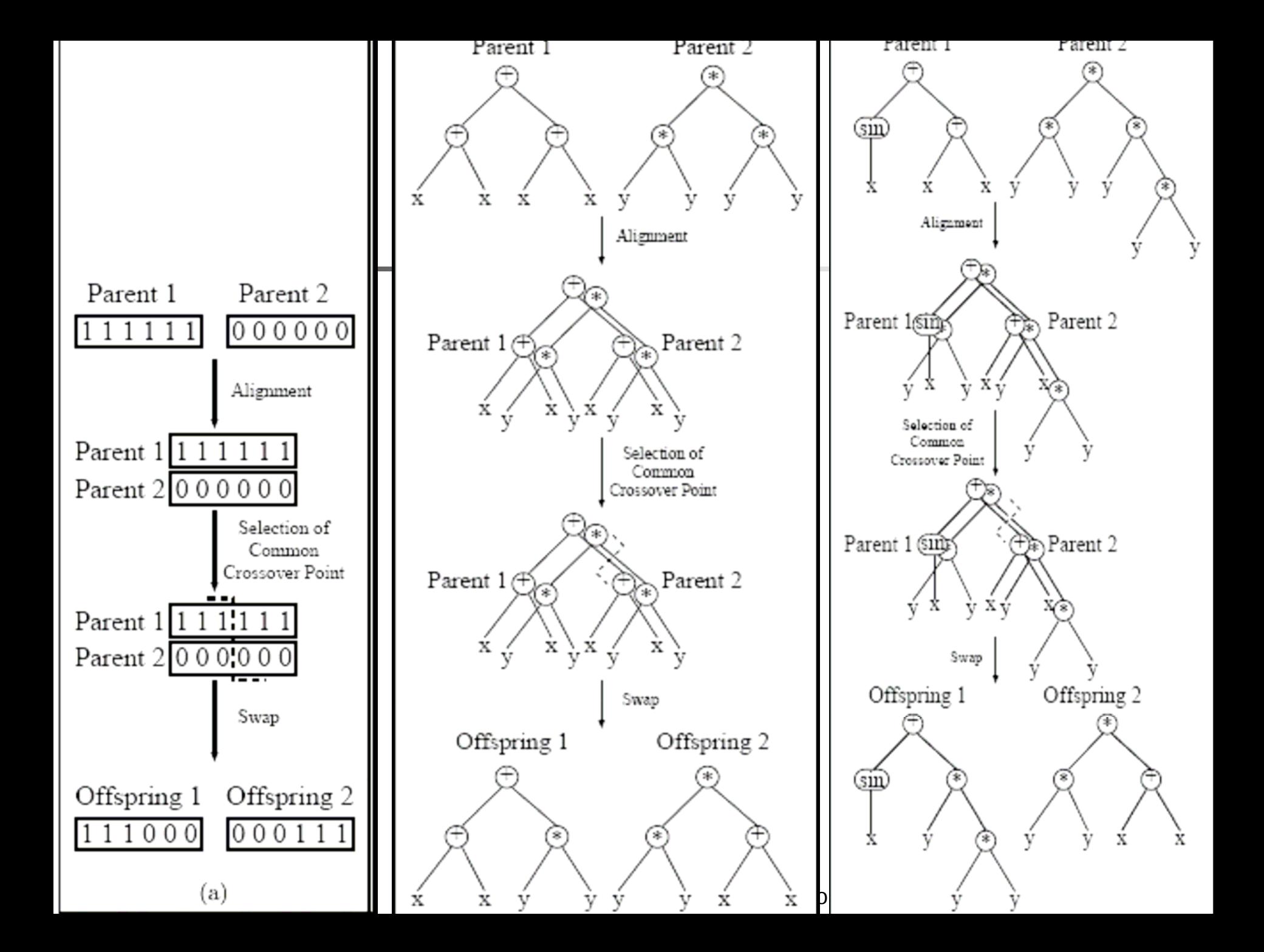

#### One-Point Crossover.

- 1. Alignment: Look for the common structure in both parents
- 2. Choose **one** random xover point in the common region
- 3.Exchange the subtrees

# Properties of One-point Crossover

- **At the beginning of evolution, xover points** belong to the top part of parents (small common structure)
- **As evolution progresses, some structures** become prevalent and deeper regions are explored
- Top-down exploration, which makes sense for programs
- **Point mutation required (like in genetic** algorithms)

## Uniform Crossover in Genetic Algorithms

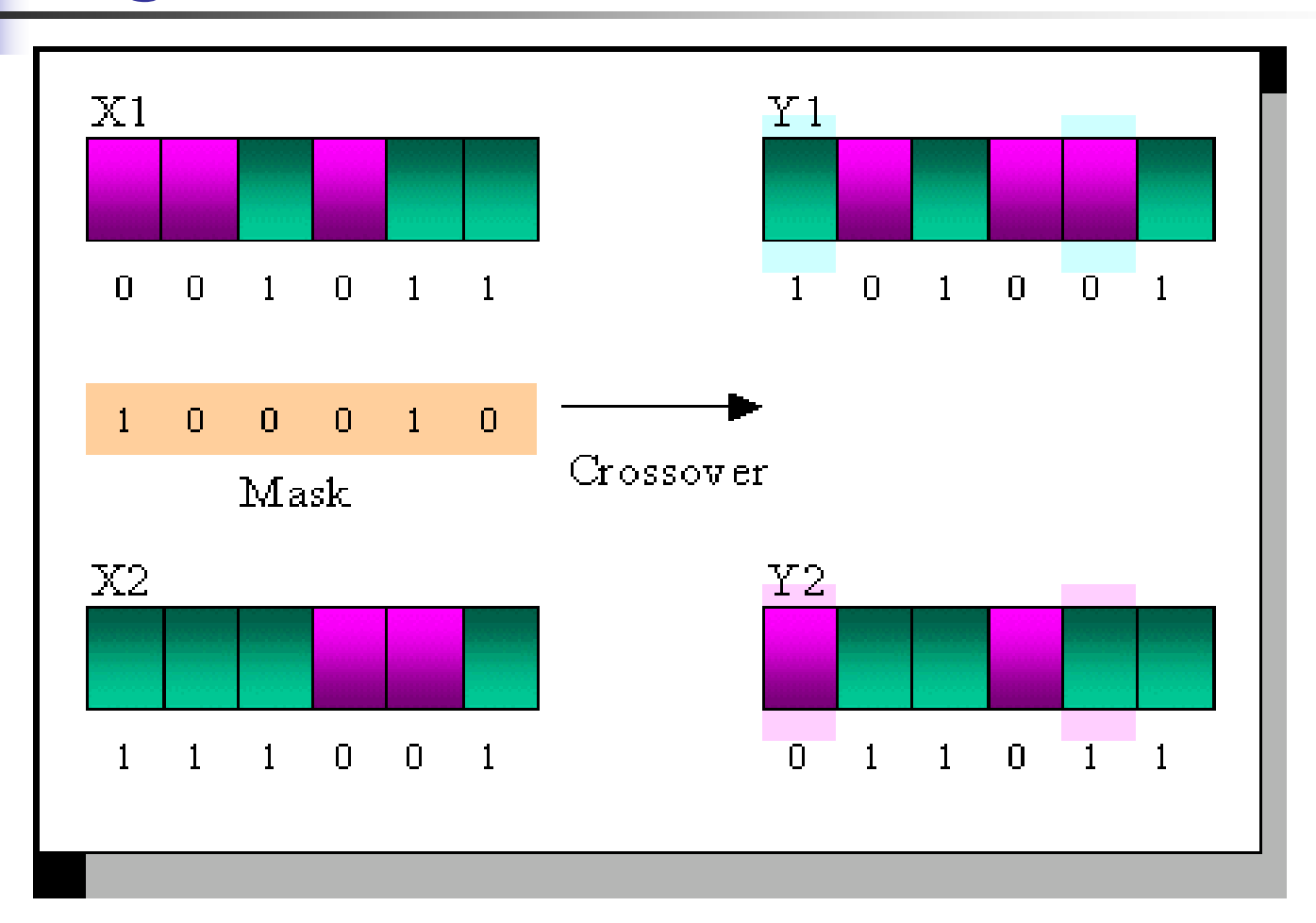

## GP Uniform Crossover (GPUX)

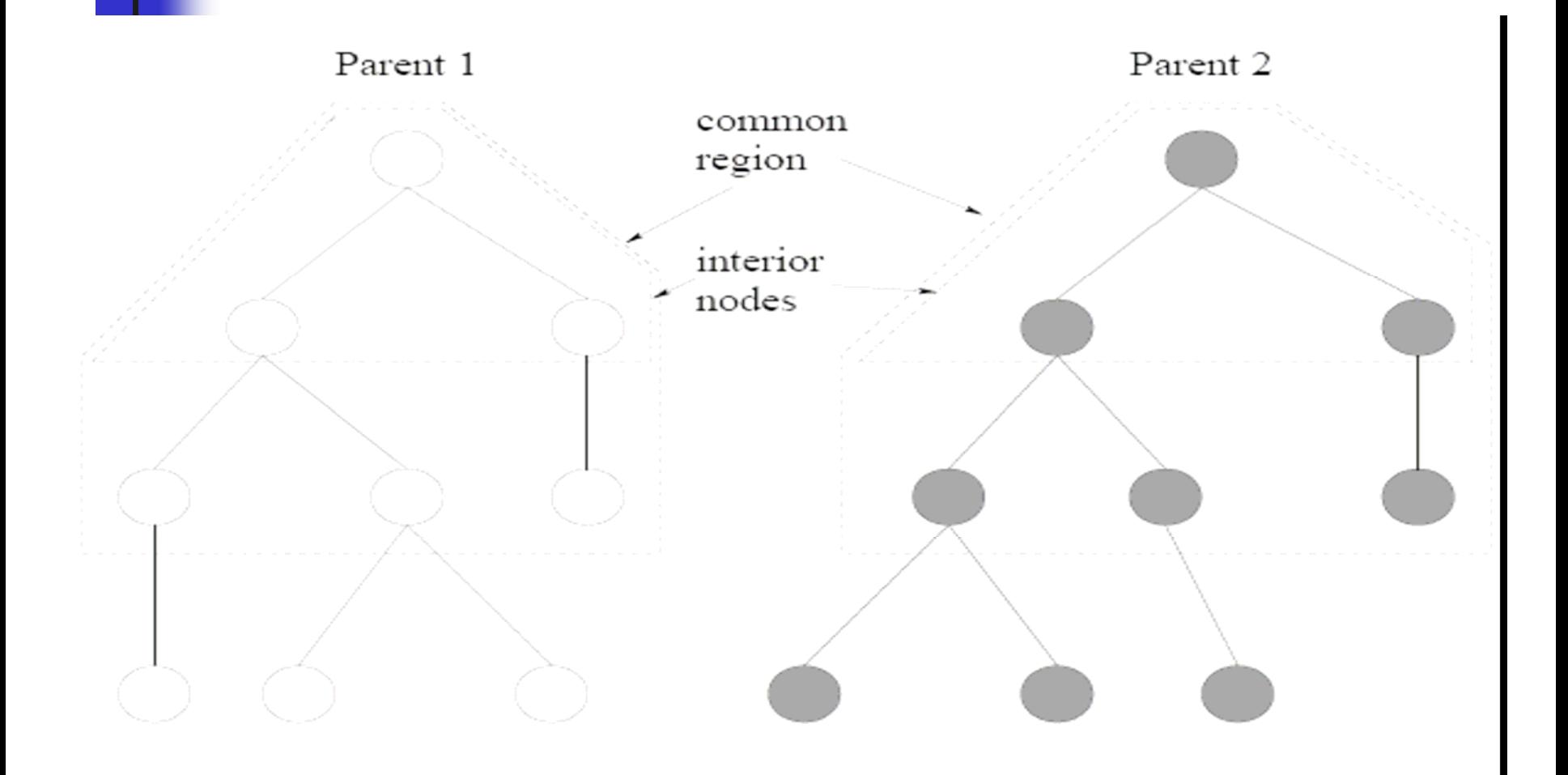

#### GP Uniform Crossover (GPUX)

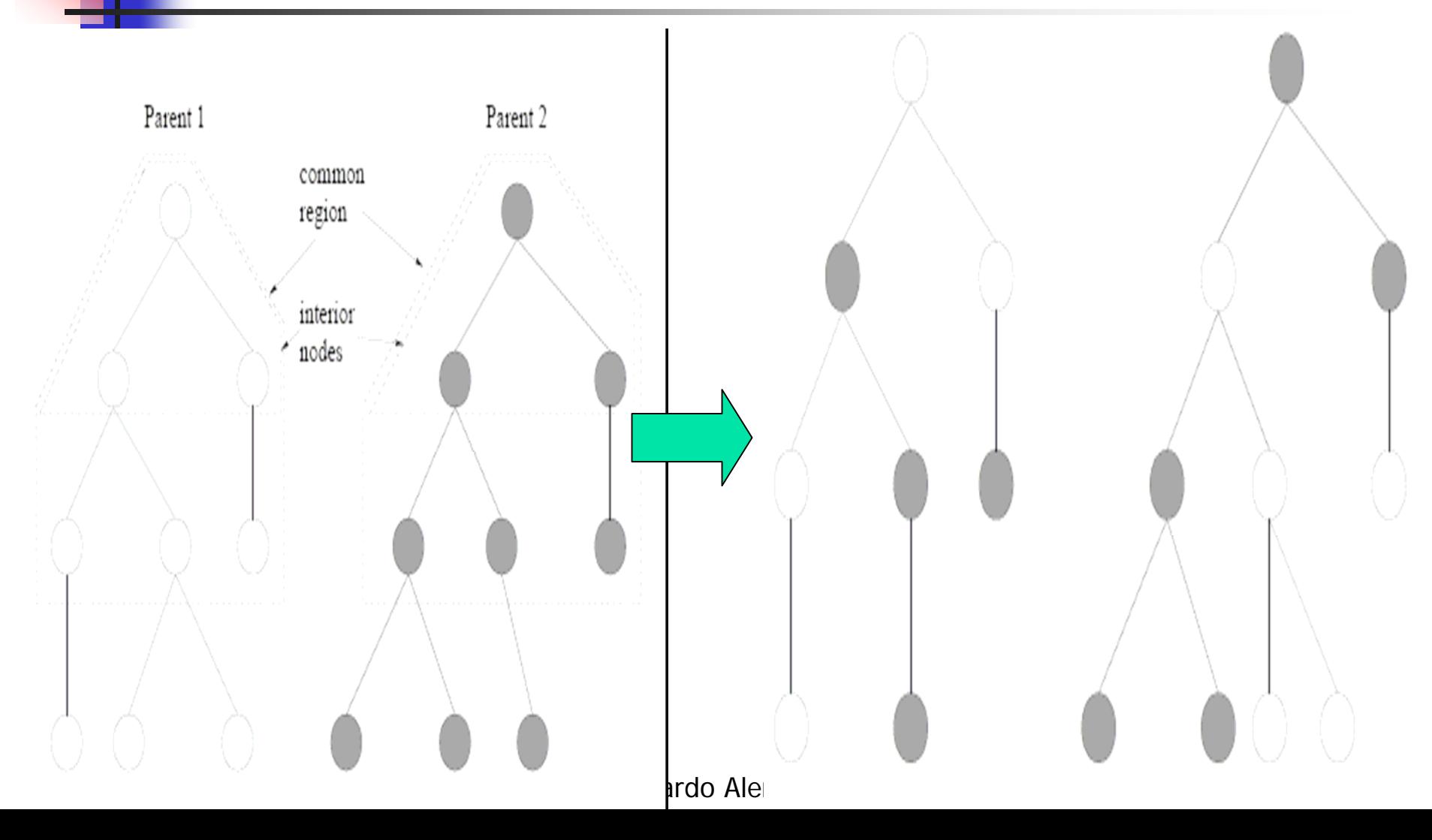

#### Uniform Crossover

- Determine the common and interior regions
- **Exchange nodes** 
	- **If in the interior region, just exchange the** nodes
	- **If not, exchange the subtrees as well**

## Properties of Uniform Crossover

■ Search becomes more global (offspring less similar to parents than the 1-point crossover)

#### Smooth Operators

- ■ Goal: to make small changes to programs
- **Instead of exchanging two functions,** they are sort of "averaged"
- GPSUX, GPPM: Smooth crossover and point mutation

## Smooth Operators for Boolean Functions

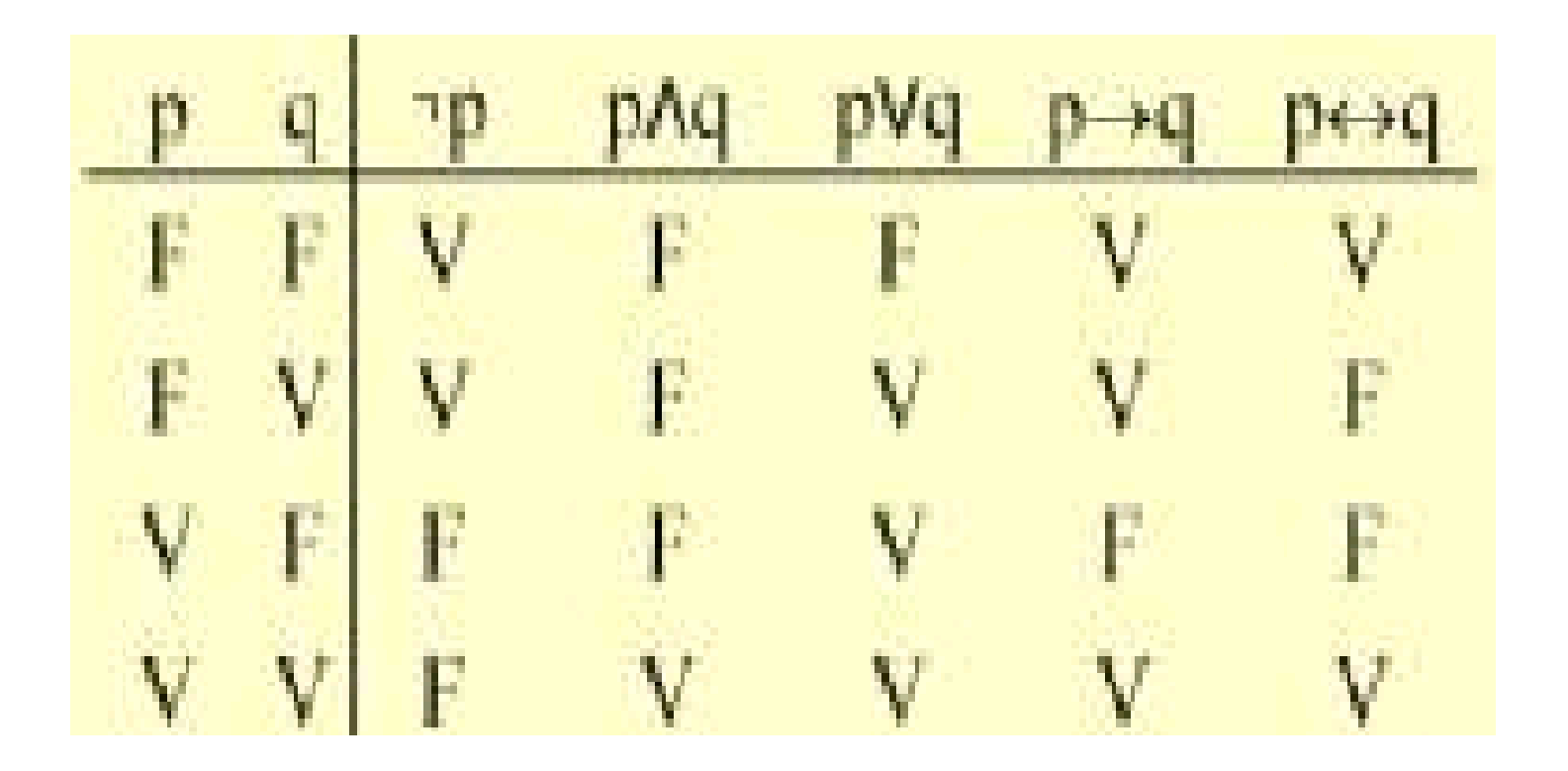

Smooth Crossover and Mutation

- $\blacksquare$  AND $(A, B) = f$ fft
- $\blacksquare$   $\sf OR(A,B) = 0111$
- $\blacksquare$  Smooth xover AND/OR  $=$  0f1t
- Smooth mutation AND = f1ft
- **Not clear how this could be extended to** non-binary problems
- $\blacksquare$  (Note f=0, t=1)

## Results on even-parity-5

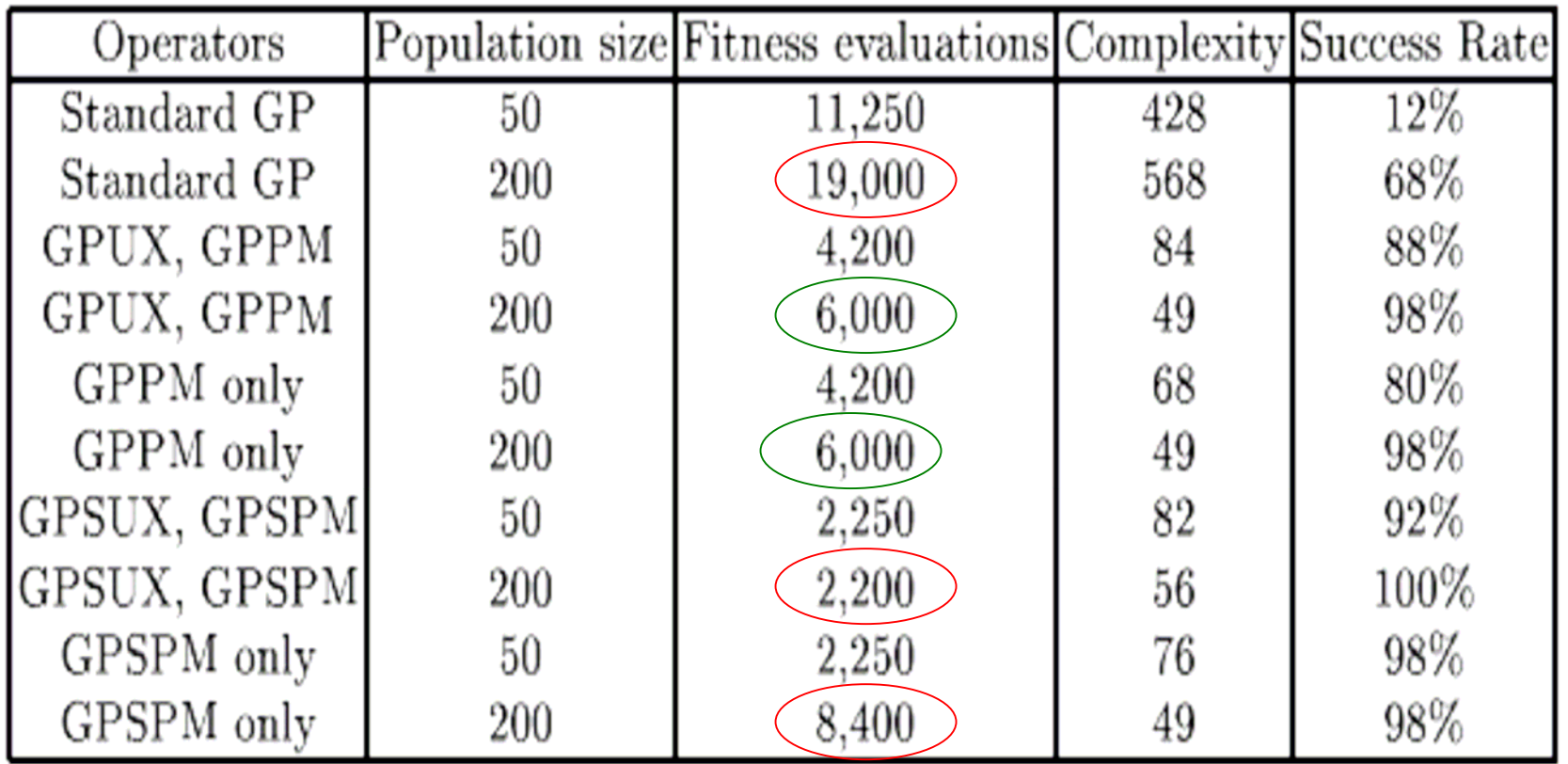

## Results on even-parity-6

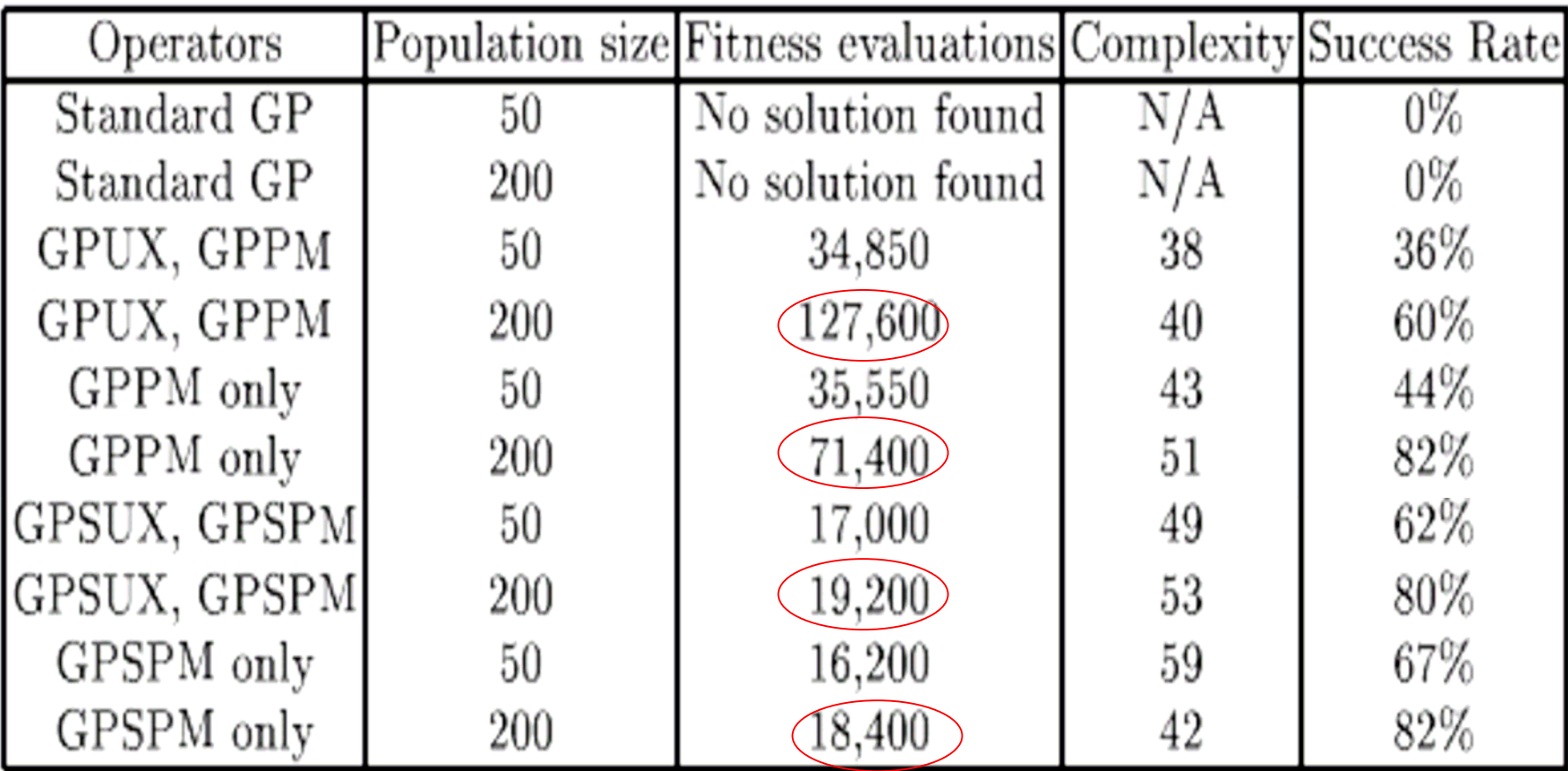

#### Smooth operators

- ■ They seem to work better than nonsmooth
- **Not clear that xover is required in this** problem

# Bloat

- **After several generations, individual size** tends to grow, with no increase in fitness
- Fast growth, nearly quadratic [Langdon, 00]
- Caused by "introns": a+ (a-a+a-a),  $0*(a*b+c*d)$ , if(F) then  $\{...\}$

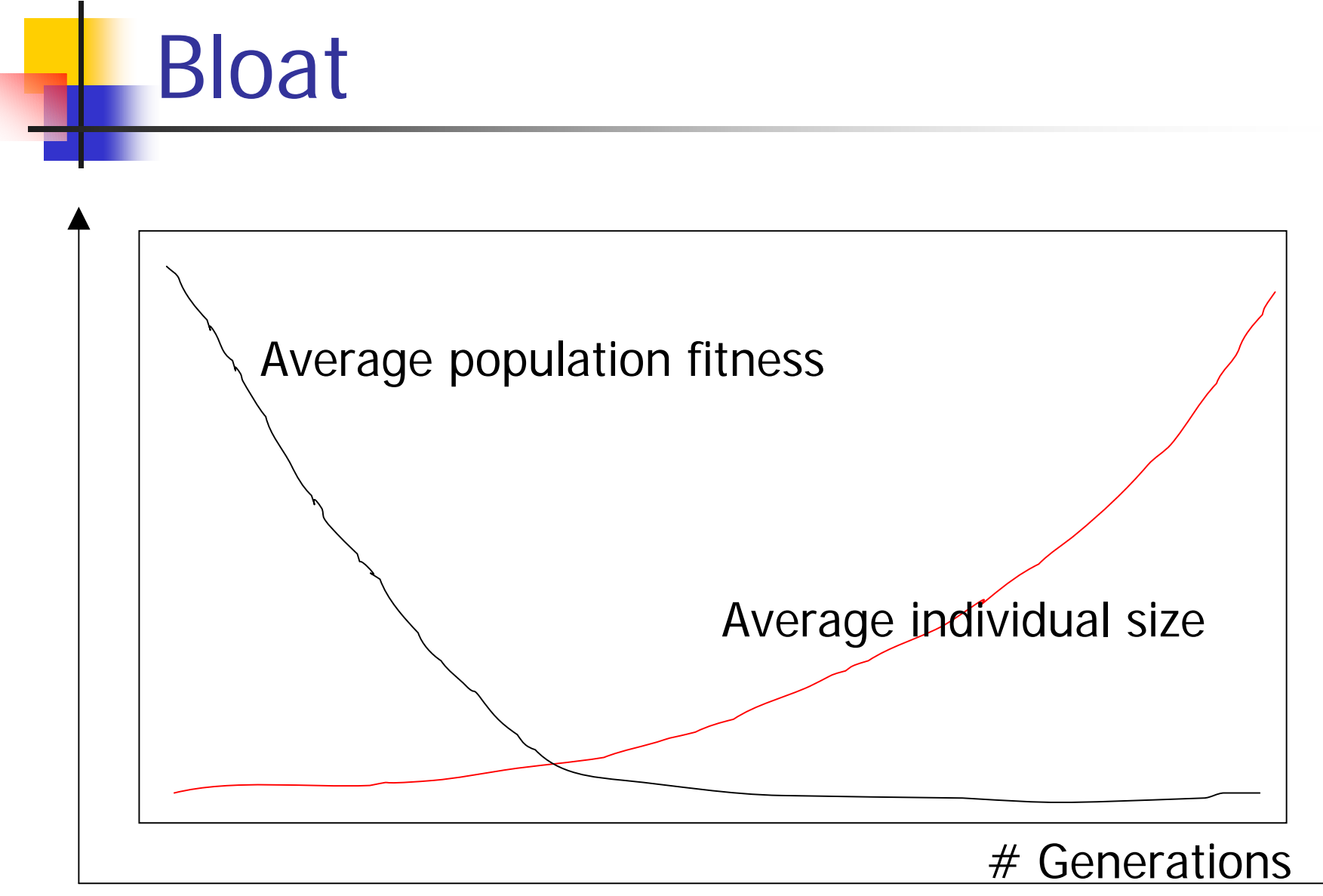

#### Bloat Problems

- $\mathbb{R}^n$  Individuals take longer to run and take more memory
- **Search stagnates (genetic operators change** unused regions)
- **Although it is reported that in some** occasions, introns protect sensitive parts of the code

## Bloat. Why?

- × It is expected it will happen when evolving variable-size structures, with a fixed fitness function
- **Accuracy theory:** Defence against crossover, specially **Accuracy theory:** Defence against crossover, specially at the end of the run, when it is difficult to improve fitness
- **•** After a particular size, fitness is independent of fitness. There are more large programs than small ones, so there is a tendency to grow
- **Removal bias theory:** It is easier to add small subtrees (inside the introns) than to remove large subtrees

## Bloat Control

- $\mathbb{R}^3$ **Parsimony: fitness penalty for large** individuals (k?):
	- $\blacksquare$  F'(x) = F(x) + k\*size(x)
- **Limit maximum size (which one?)**

**Problem: you get bloat** 

 $\mathbb{R}^3$ **Assign a bad fitness to large individuals so** that they are not selected in the next generation

## Bloat Control

- **Tournament selection. If two individual** draw in fitness, then select the small ones
- **Avoid destructive crossover**:
	- **Demondation** brood recombination

## Bloat Control. Tarpeian Method

```
IF size(program) > average_pop_size AND random_int MOD n = 0THEN
```

```
return( very_low_fitness );
```
**ELSE** 

```
return(fitness(program));
```
Removes a percentage of larger-than-average programs  $n >= 2$  (n=2, half of big programs die)

## Bloat Control. Tarpeian Method

- **Larger-than-average individuals are more likely** to die
- **If it survives and it is a better than average** individual, it will reproduce and the average size will increase
- **But there will still be opposition to growth**
- Saves time on large individuals (not evaluated)
- **Justification based on schema theoren**
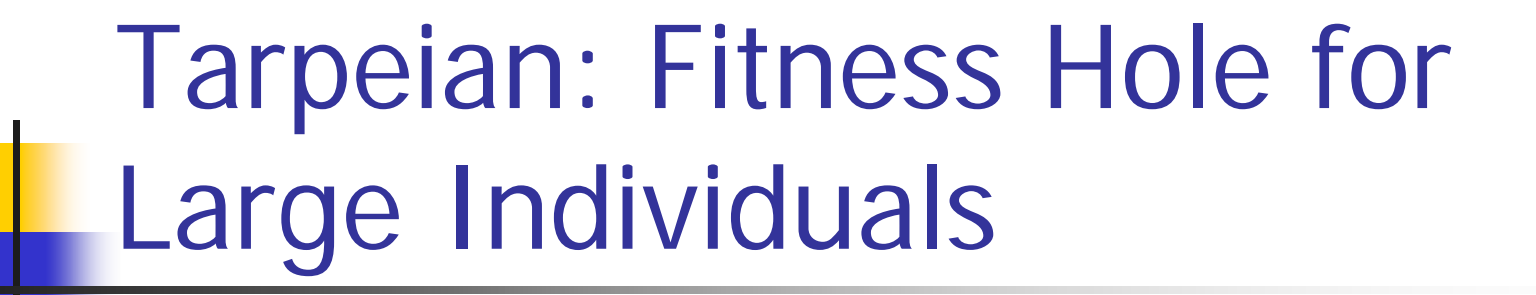

Why "Tarpeian"?

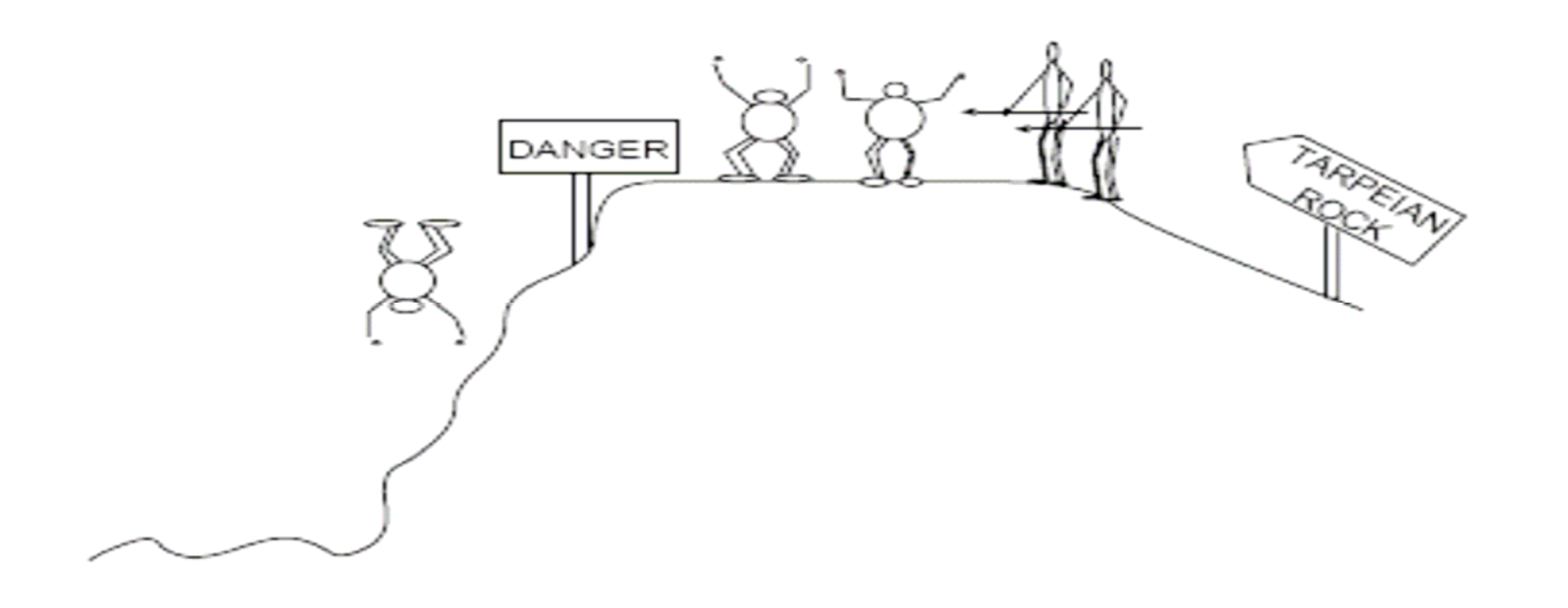

## Tarpeian: Balloon Metaphor

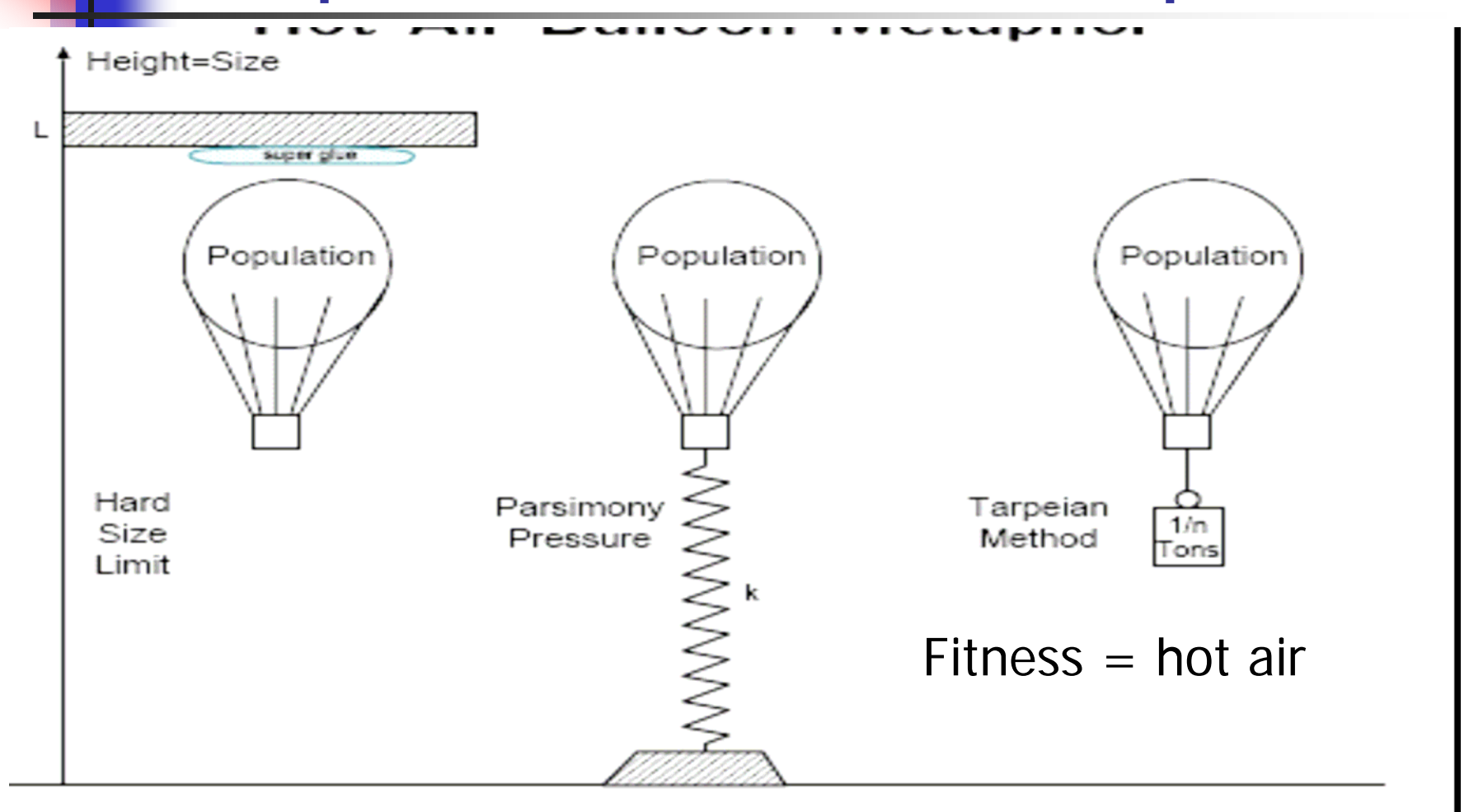

# Tarpeian Properties

- **No. 2018** Valid with point-mutation (no subtree mutation)
- **Beware of premature convergence** because of:
	- **Small populations**
	- **Large pressure selection**
	- **Too large bias against large individuals** (with  $n$  small)

# Adding Syntactical Restrictions

- **Standard GP requires "closure" (i.e. Protected** functions)
	- $3/0 = 1$
	- $\blacksquare$  "dog" + 4 = 4
- Search space larger than necessary
- **Very unnatural solutions (some believe this is** an advantage):
	- $\blacksquare$  if  $(3+$ "dog") then  $\{10/0\}$
- Solution: Use grammars or types

## Main Grammar Works

 F. Gruau. 1996. **"On using syntactic constraints with genetic programming".** Advances in Genetic Programming III.

 P. A. Whigham. 1995. **"Grammaticallybased Genetic Programming".** Workshop on GP: From Theory to Real-World Applications.

# Context Free Grammars

[Gruau, 96]

```
\langle axiom\rangle ::= \langle DNF\rangle\langle DNF \rangle[0..6] ::= or (\langle Term \rangle)(\langle DNF \rangle) | \langle term \rangle\text{Kerm}([0..3] :: = \text{and } (\text{Cliteral}) (\text{Kerm}) \mid \text{Cliteral}\langleliteral> ::= \langleletter> | not (\langleletter>)
\langleletter> ::= A | B | C | D
```
Example of individual:

DNF ->  $(OR ()  $() ->$$ 

(OR (AND (<LETTER> <LETTER> <LETTER>) <DNF>) ->

(OR (AND (A B C) <DNF>) -> (OR (AND (A B C) <TERM>) -> ... ->

**(OR (AND (A B C)) D)**

(<DNF> (<TERM> (<LETTER> RICATER<sub>ICML</sub>ETTER>), <LETTER>)

# Using Grammars

- ■ To generate the initial propulation (production rules used randomly)
- ■ To generate syntactically correct individuals by crossover: choose two xover points generated by the same production rule (ex: 'A' can be exchanged by another  $\langle$  letter $\rangle$ , like C)

# Example of Grammar Guided Crossover

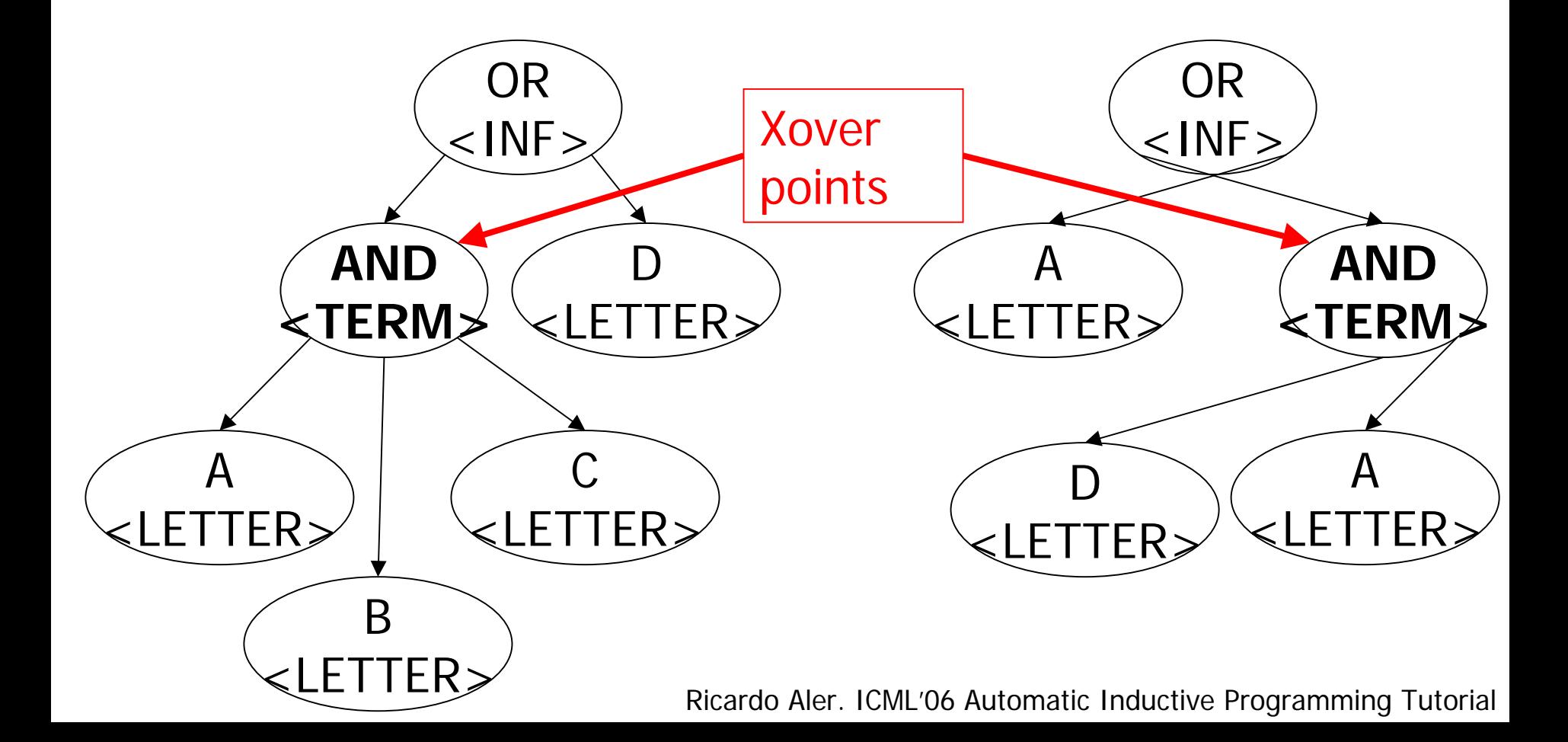

# Grammars in [Whigham, 96]

- •Individuals are derivation trees
- •Makes crossover easier
- •It is necessary to build the program for fitness computation

S Exp  $(0)$ Exp Exp  $Op$ Exp  $(1)$  $\longrightarrow$ Pre Exp  $(2)$  $(3)$  $\mathbf x$  $Op$  $(4)$  $(5)$  $(6)$  $\times$  $(7)$ Pre  $(8)$ sin  $(9)$  $\cos$  $(10)$ 1n  $(11)$ 

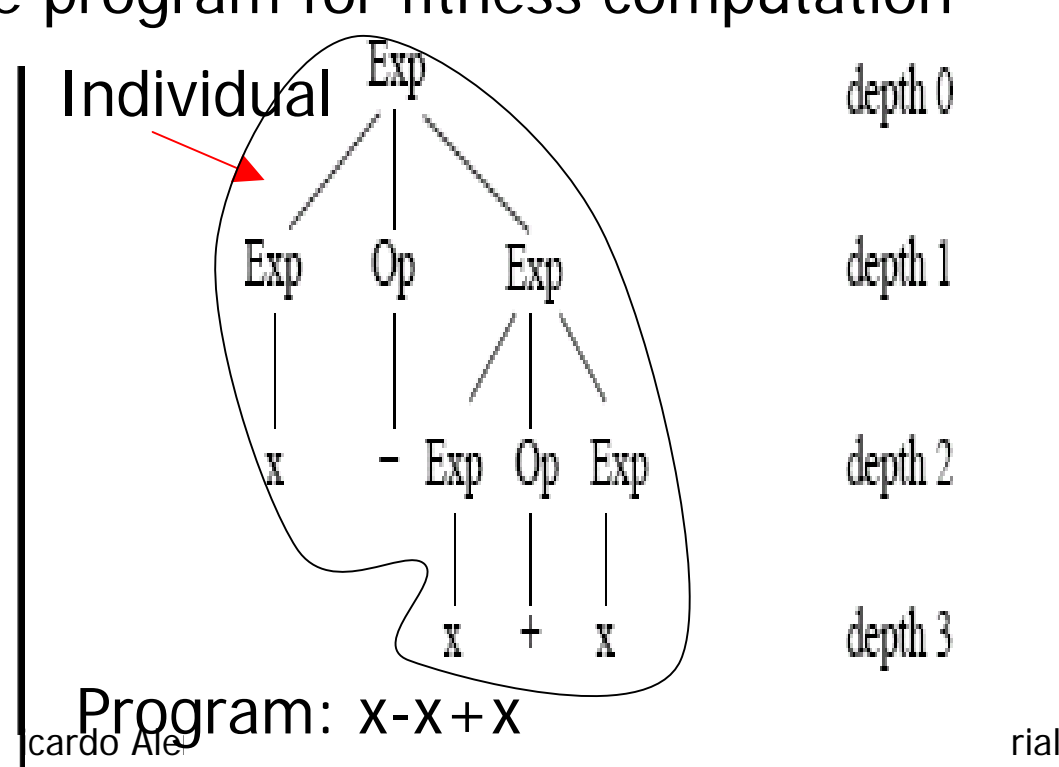

# Working with Derivation Trees

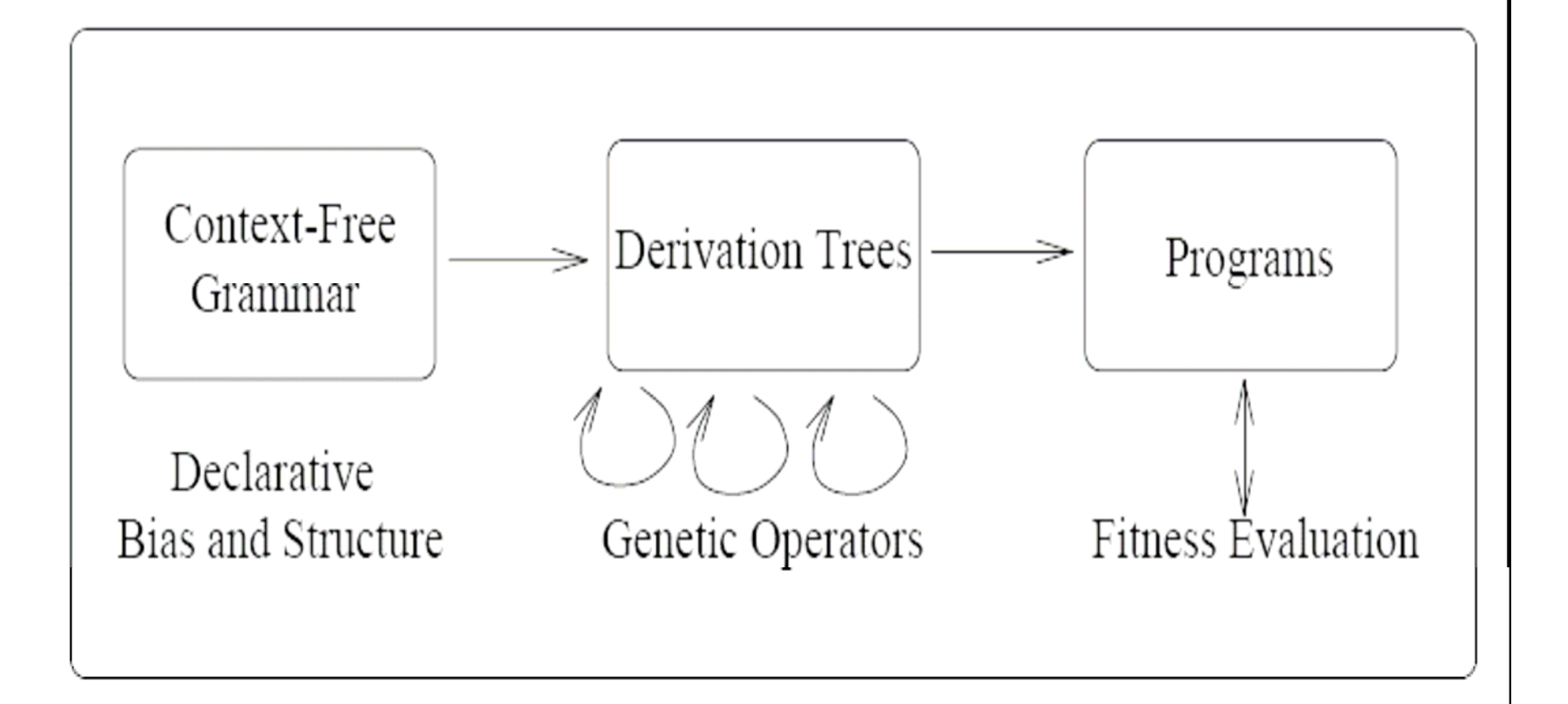

### Derivation Trees Crossover

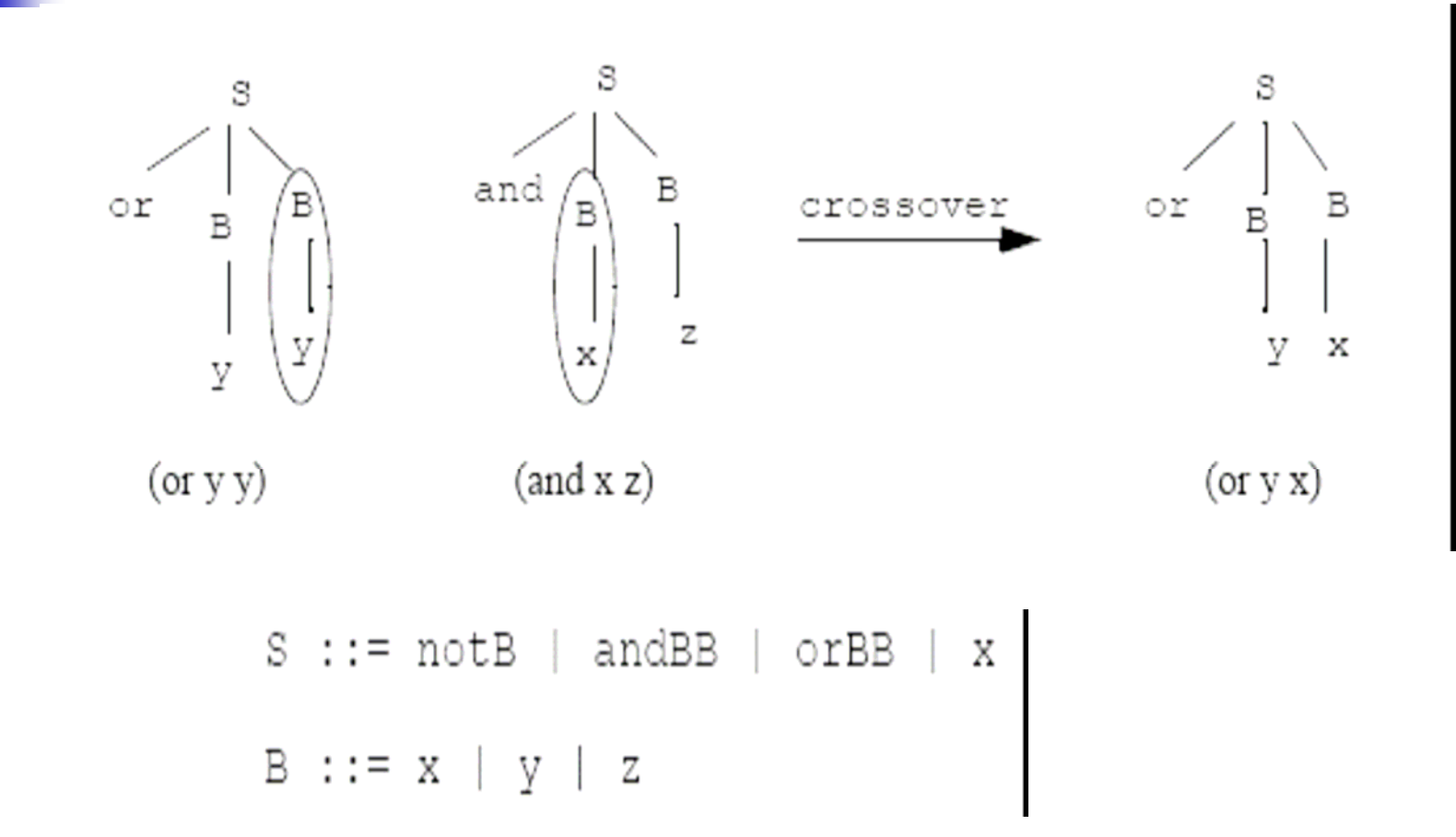

# Grammar Adaptation

- $\mathbb{R}^3$  P. A. Whigham. 1995. "Inductive Bias and Genetic Programming".
- $\mathbb{R}^3$ Grammars can be changed as evolution progresses, so that they generate good individuals more likely

# Other Grammar/Types Work

- M. L. Wong, K. S. Leung. 1995. Genetic Logic Programming and Applications. IEEE Expert, 10(5).
- ■ D. Montana. 1995. Strongly Typed Genetic Programming. Evolutionary Computation

# Reuse in GP

- Of computations: store them in a **variable** or data structure (arrays, lifo, fifo, ...)
- Of parameterized code: **subroutines** (ADF: Automatic Defined Functions)
- Of repetitive code: **iterations**, **loops**, **recursivity**
- **Only with loops or recursivity, GP is Turing**complete

# Use of Variables

- F Add functions to read and write on variables or arrays:
	- Ex: (write-m 3.0) (read-m)
	- **EX: indexed memory (arrays):** 
		- (write-array-m 5 3.0)
		- (read-array-m 5)
- **Other data structures can be used (queues,** stacks, ...)
- **Problems with (global) variables: secondary** effects, no functional programming anymore

## Example: variable m

```
Int write-m (value) {
 m = value;return(m);
}
```

```
Int read-m () {
 return(m);
}
```
# Evolving Subroutines

 $\mathbb{R}^3$ **Human programmers write subroutines for:** 

- **Creating new primitives, more amenable to the** problem at hand
- **Generalize similar pieces of code found in** differents parts of the main program
- $\mathbb{R}^3$ ■ By allowing subroutines, it is easier to write code, and the final program is simpler
- Can GP use subroutines?

# ADFs (Automatically Defined Functions: subrutinas)

Each individual evolves its own subroutines in different branches of the tree

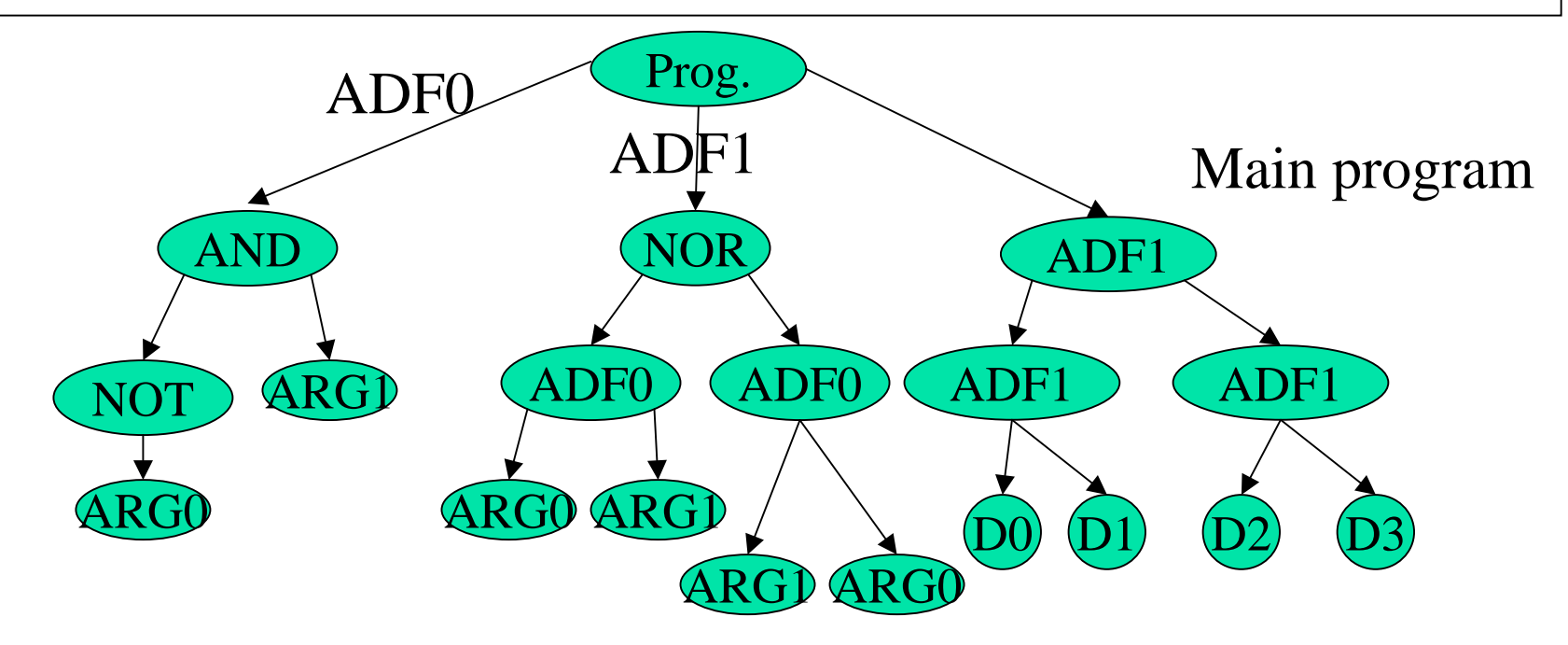

#### Homologous crossover

# **Effort and size for even-parity**

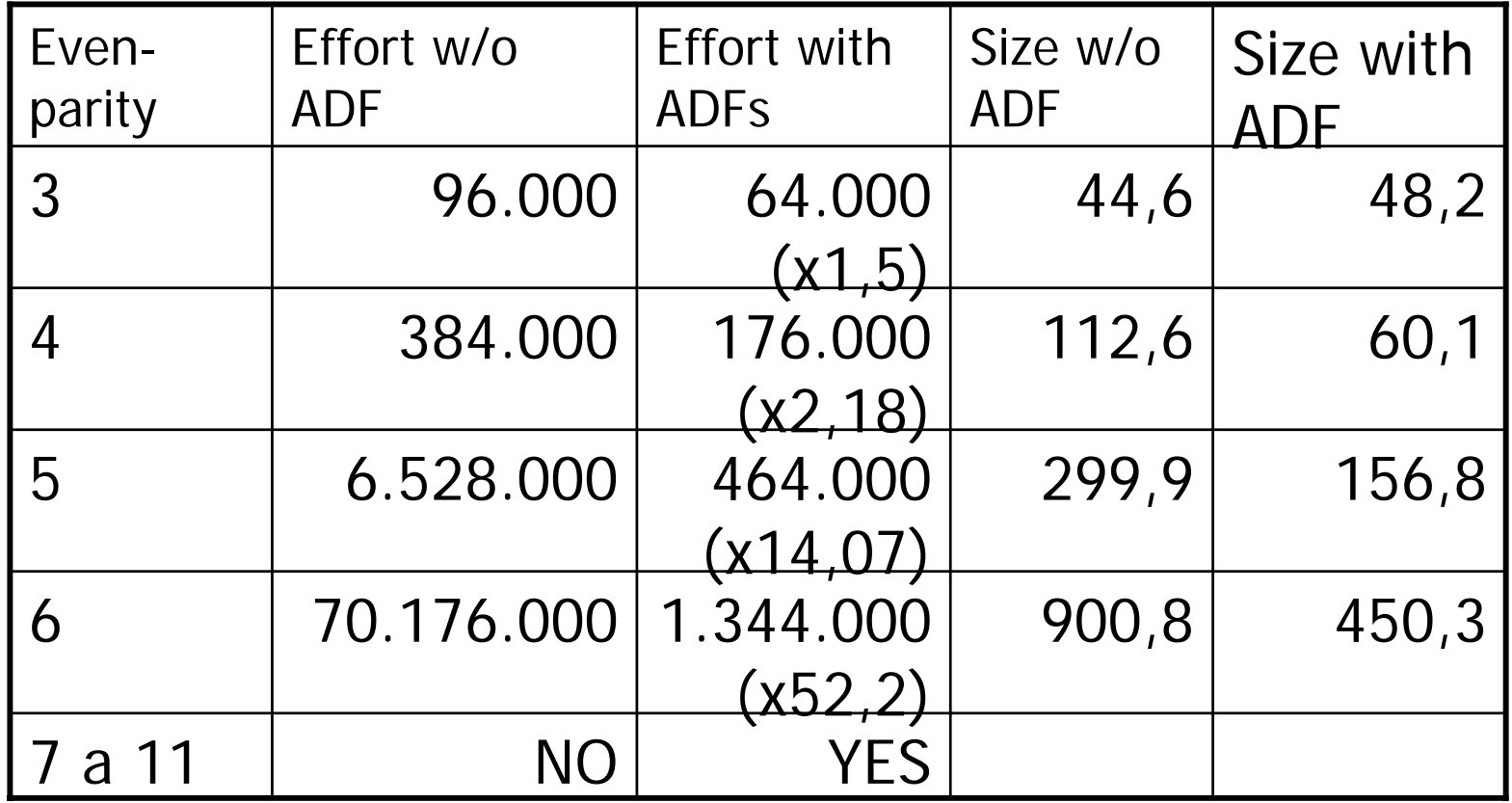

# Other Subroutine Works

- Ξ Angeline PJ and Pollack JB. 1992. **"The Evolutionary Induction of Subroutines"**, *The Proceedings of the 14th Annual Conference of the Cognitive Science Society*.
- Rosca & Ballard. 1996. **"Discovery of Subroutines in Genetic Programming"**. *Advances in Genetic Programming II.*
- Ricardo Aler, David Camacho, Alfredo Moscardini. 2004."**The Effects of Transfer of Global Improvements in Genetic Programming"**. Computing and Informatics

How Many ADFs and how many parameters?

- ■ Try and test, starting with small values
- **Service Service** ■ Use many ADFs and parameters and let GP discover how many are needed
- Add automatic structure alteration operators:
	- **Duplicate ADF or arguments**
	- **Remove 1 ADFs or 1 argument**

# Conclusions ADFs

- ■ GP can evolve a main program and several subroutines
- **If the problem is complex enough,** computational effort and final size decrease a lot
- Good idea, use them!

# Iteration in GP

**Theoric result:** 

- Teller. 1994. **"Turing Completeness in the Language of Genetic Programming with Indexed Memory ".** 1994 IEEE World Congress on Computational Intelligence
- GP+IM (Genetic Programming + Indexed Memory (arrays))

# Iteration in GP [Teller, 1994]

- **Available primitives:**
- (IF X THEN Y ELSE Z)
- $\blacksquare$  (= X Y)
- $\blacksquare$  (AND X Y)
- $\blacksquare$  (ADD X Y), (SUB X Y)
- **Indexed memory (array):** 
	- (Read X), (Write Y X)

# Iteration in GP [Teller, 1994]

**Then, any algorithm can be expressed** as:

### $RFPFAT < GP+IM$  function > UNTIL <some state happens in memory (for instance a flag is raised)>

# Iteration in GP [Teller, 1994]

- **No loops are needed for Turing**completeness! (not completely unexpected)
- ■ Just evolve a GP+IM program
- **In practice, it may be easier to evolve** programs with explicit loops

# Use of Loops

- **Add to the function set a function that** implements the loop:
	- **.** (loop times loop-body)
	- (loop 10 (write-m (\* (read-m) i))

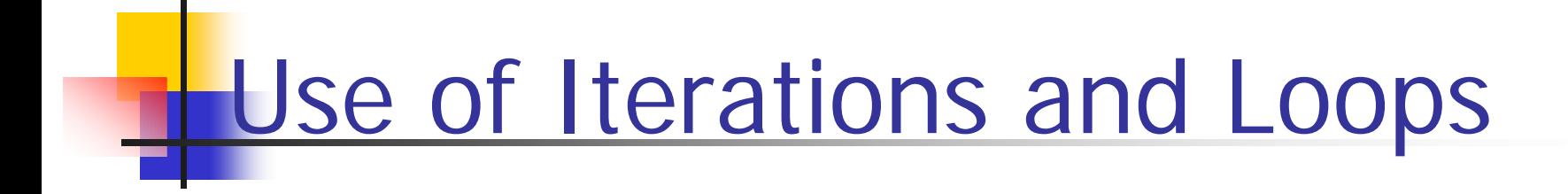

```
int loop (times; body) {
 int i; int times, result;
 for (i=0; i \leq t imes; i++) {
  result=evaluate_tree(body);
 }
 return(result);}
```
Limitations of Loops (and Recursion)

- **Not used often**
- **Not well studied in GP**
- $\mathbb{R}^3$ **Increase a lot fitness computation time**
- $\mathbb{R}^3$ **Iterative programs are fragile**

Solutions for Loops and **Recursivity** 

- $\mathbb{R}^2$  Limit:
	- **Fitness computation time**
	- **Number of loops**
	- **Number of iterations or recursive calls**
	- **Loop nesting**
- Coroutine model [Maxwell, 94]: Run programs in parallel and cancel the bad ones
- **Implicit recursion by means of high-level** funcions: **map**, **foldr**, ... [Yu, 01]

# Turing-complete Program Space

- W. B. Langdon and R. Poli. "**The Halting Probability in von-Neumann Architectures"**. EuroGP' 06
- ■ Space made of machine code random programs

### Machine Code

### Table 1. T7 Turing Complete Instruction Set

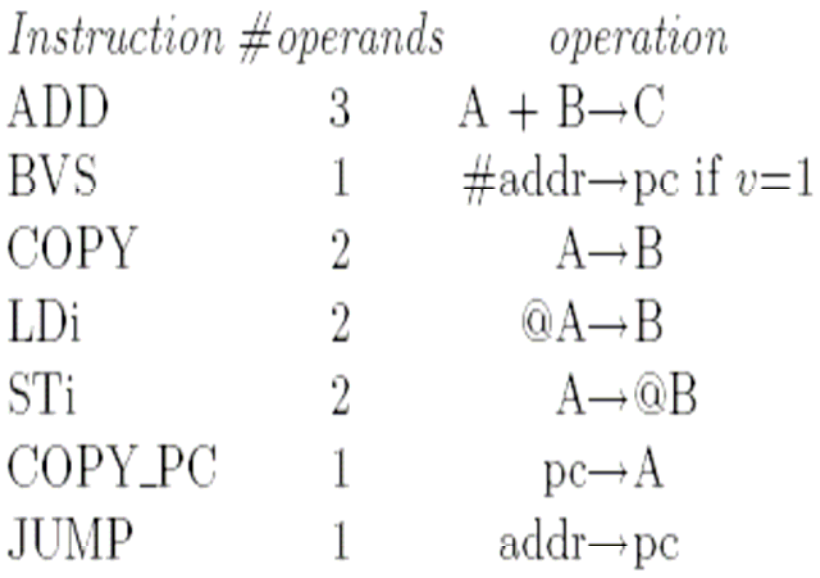

 $v$  set Every ADD operation either sets or clears the overflow bit  $v$ .

> LDi and STi, treat one of their arguments as the address of the data. They allow array manipulation without the need for self modifying code. (LDi and STi data addresses are 8 bits.)

> To ensure JUMP addresses are legal, they are reduced modulo the program length.

### Programs that Terminate

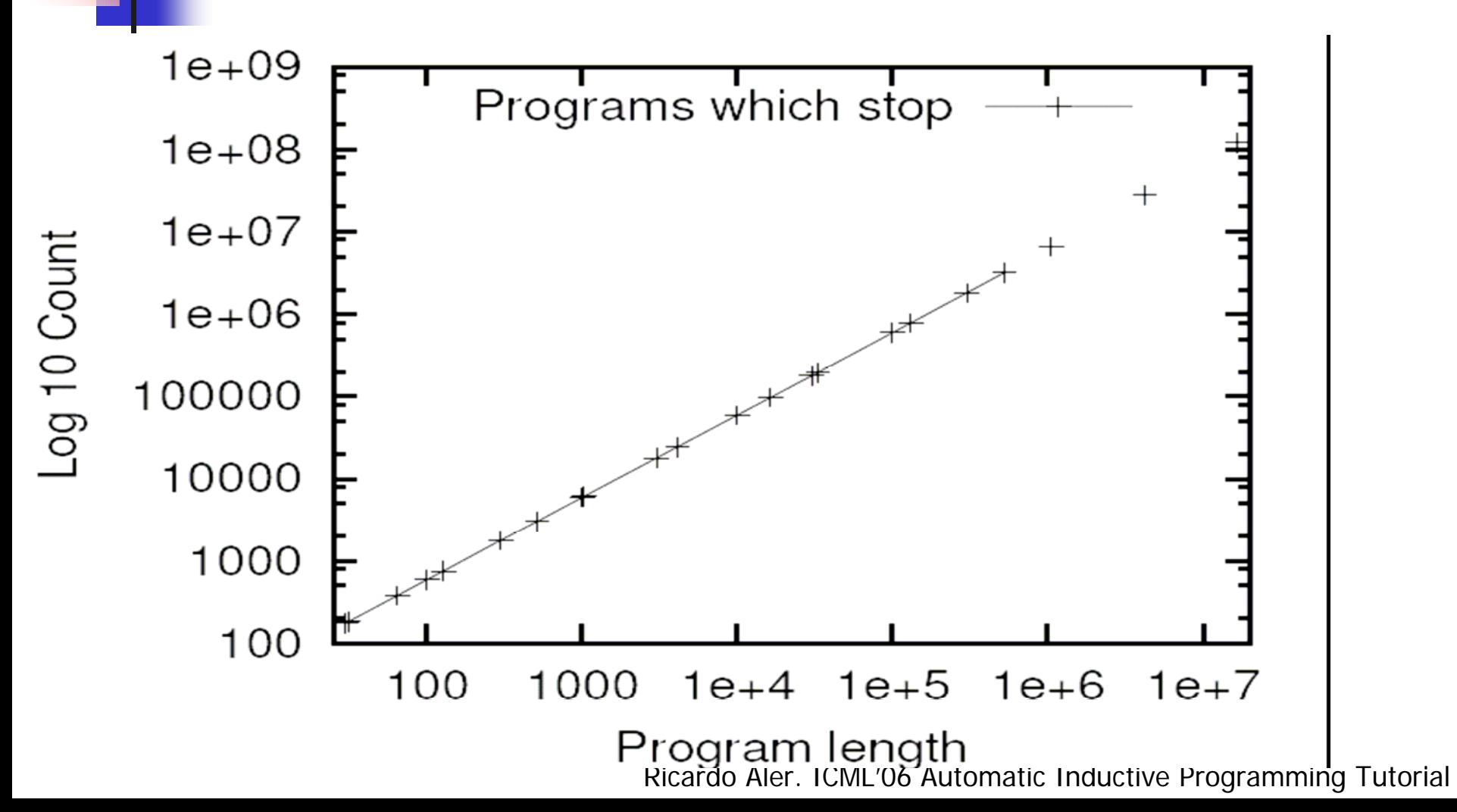

# Number of Programs that End

- **The number of programs that end grow** exponentially with length
- **But the total number of programs grows much** faster
- **The proportion is:**

$$
1/\sqrt{\text{length}},
$$

**Execution time of programs that end is** proportional to:

$$
\sqrt{\text{length}}
$$
.

Ricardo Aler. ICML'06 Automatic Inductive Programming Tutorial

п

# Proportion of programs that end

 $1/\sqrt{sqrt(x)}$ 

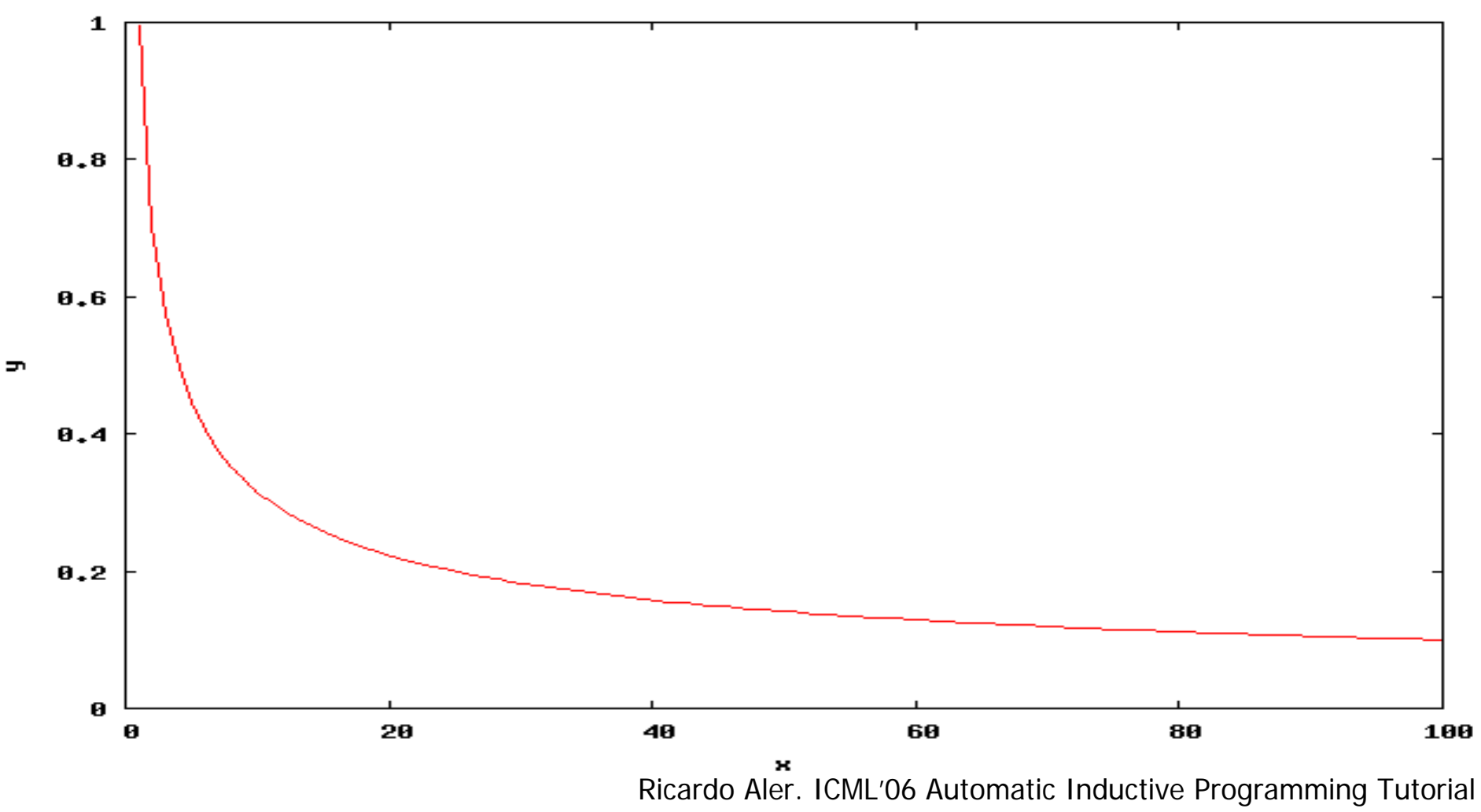

# Coroutine model [Maxwell, 94]

 Maxwell. 1994. **"Experiments with a Coroutine Execution Model for**  Genetic Programming". IEEE World Congress on Computational Intelligence. 413-417
# Coroutine Model [Maxwell, 94]

- $\mathbb{R}^3$ **Problem of limiting time:** 
	- **Threshold may be too small or too large**
- Coroutine model:
	- **Allows "parallel" run of programs**
	- **Do not limit execution time**
	- Steady-state model: good/fast individuals replace bad/slow individuals

#### Coroutine Model

- **Fair comparison: compare individuals** with the same age (running time)
- **Requires programs return partial fitness**
- **Service Service Not that difficult if there are many** fitness cases (fitness accumulated so far)
- **Or in problems similar to the Pacman**

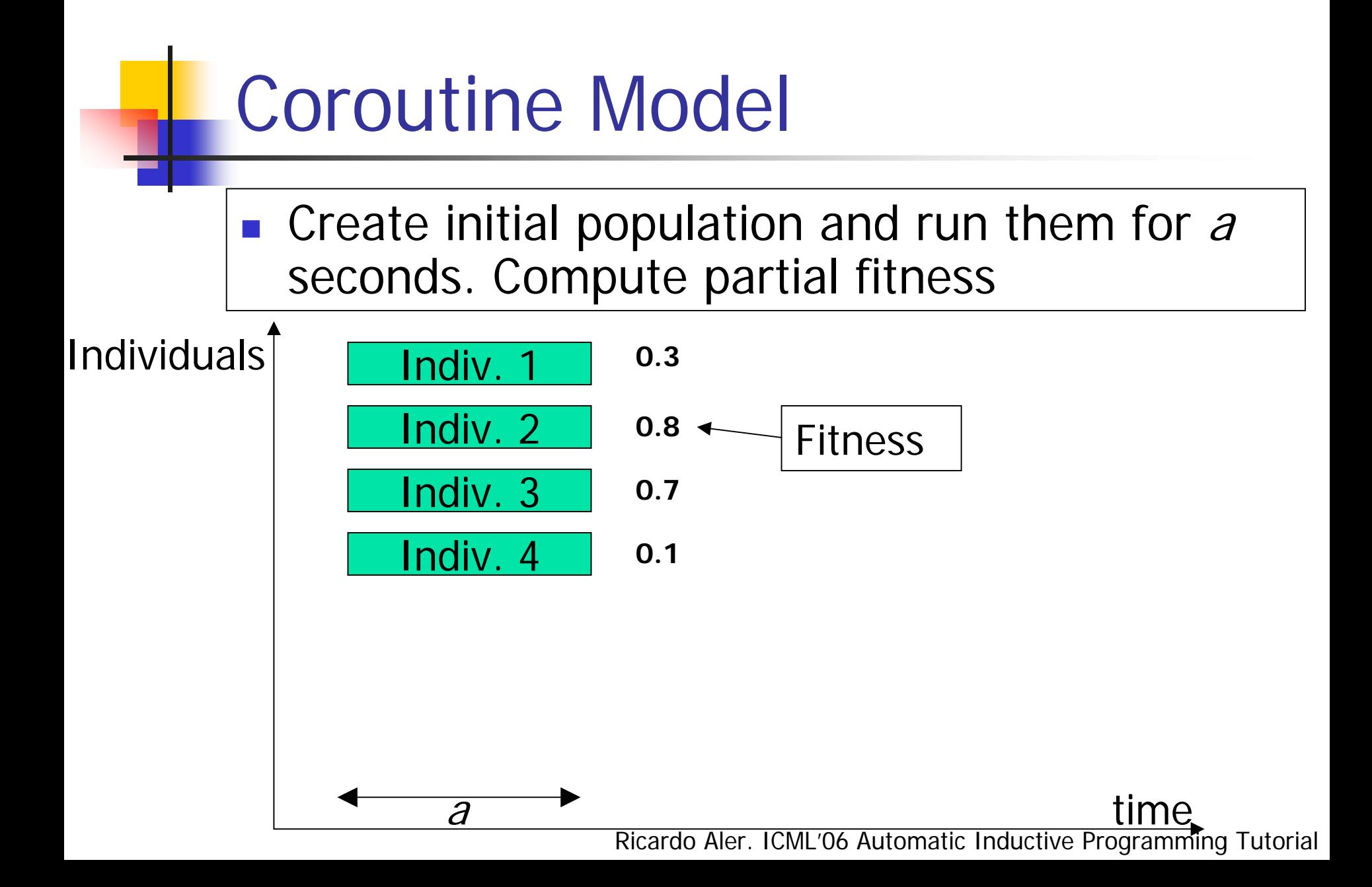

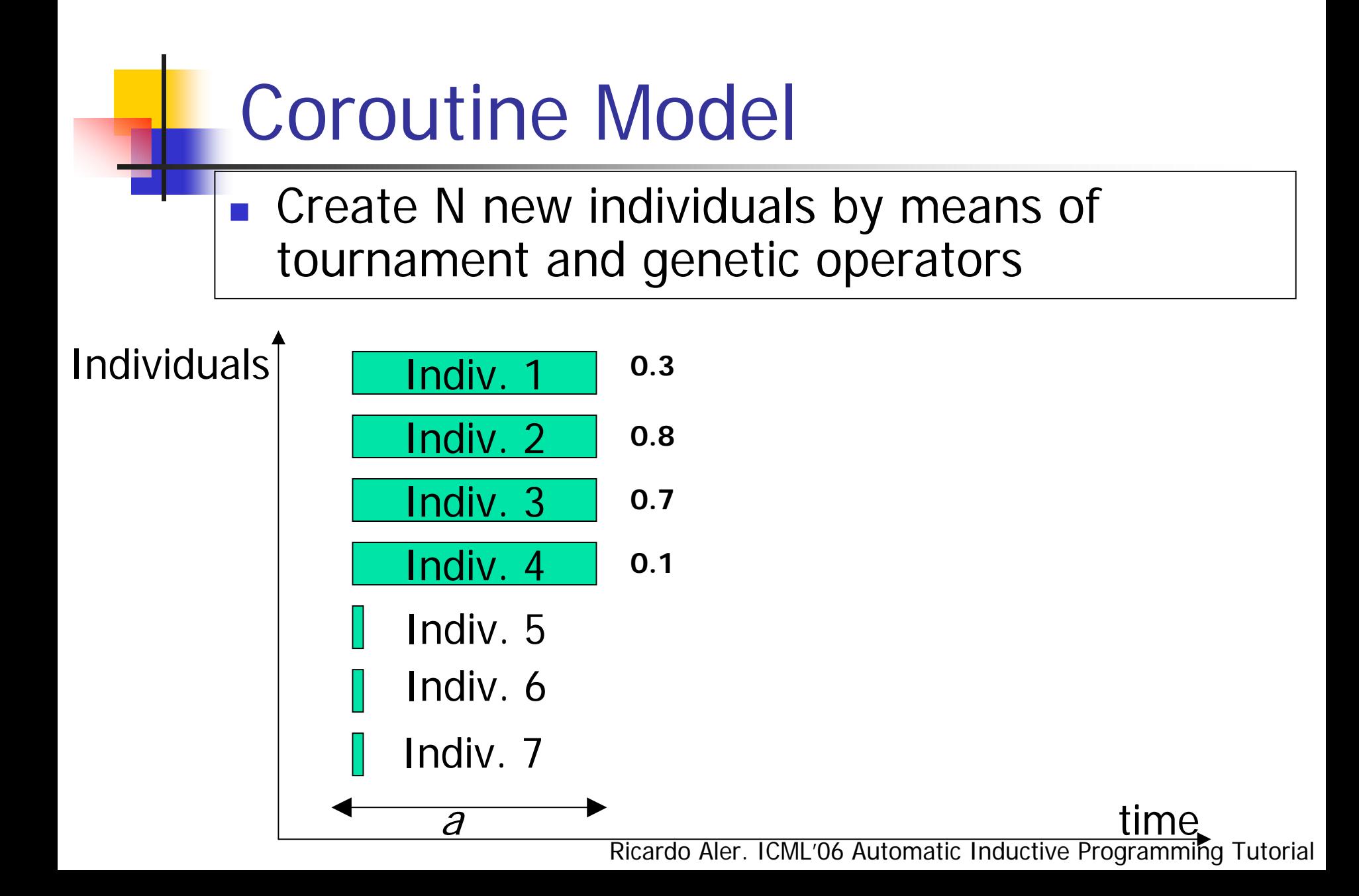

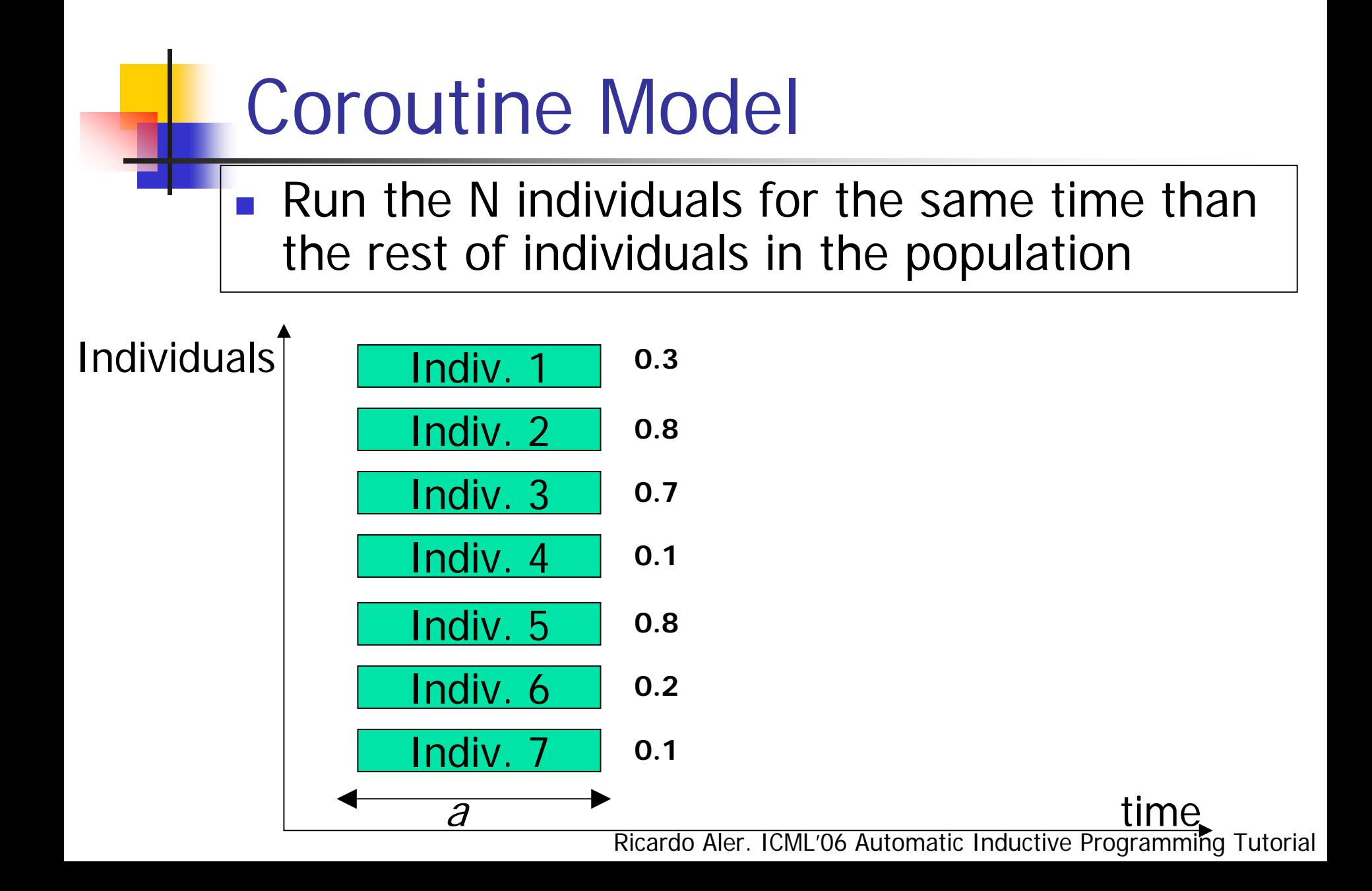

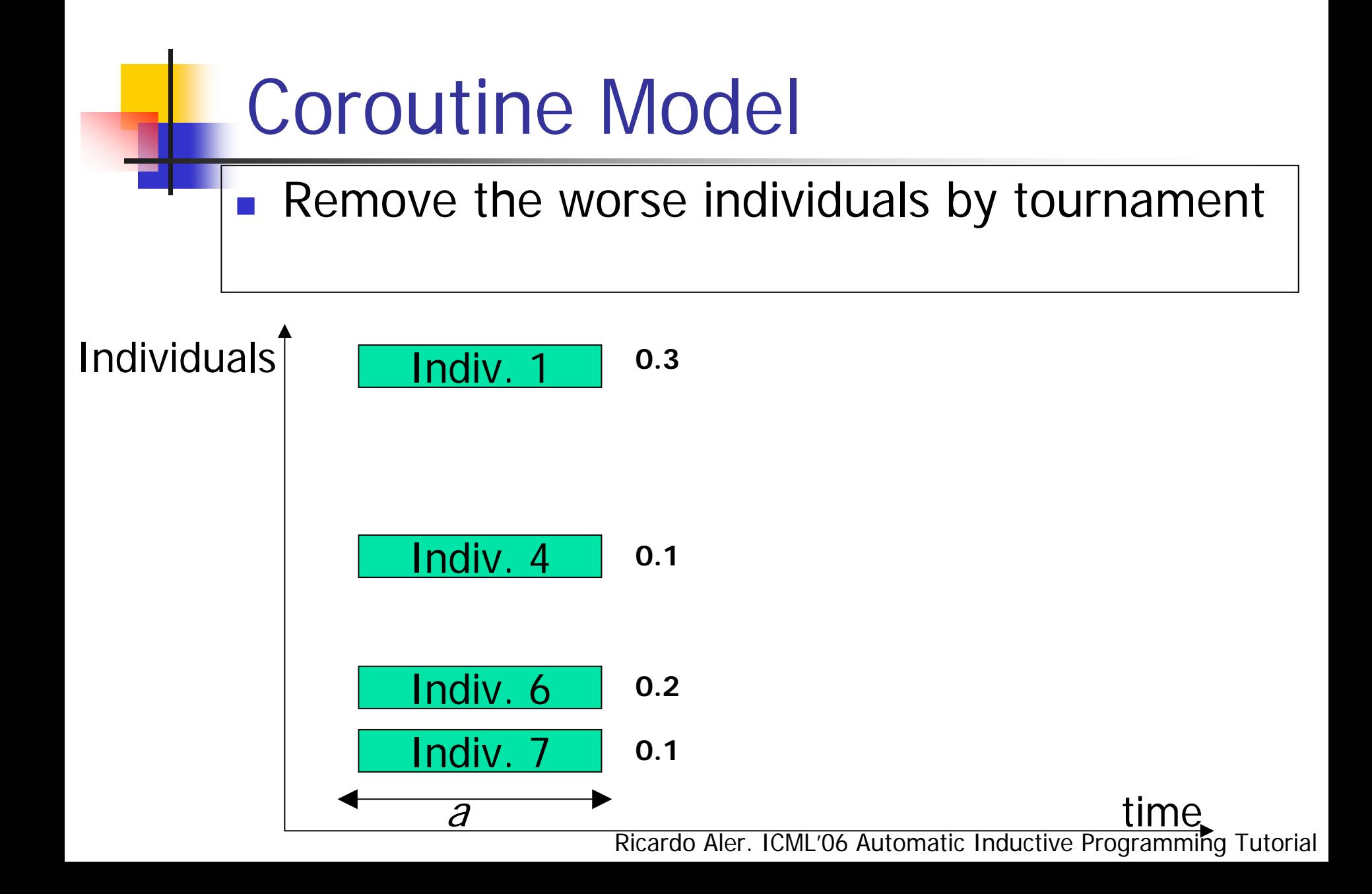

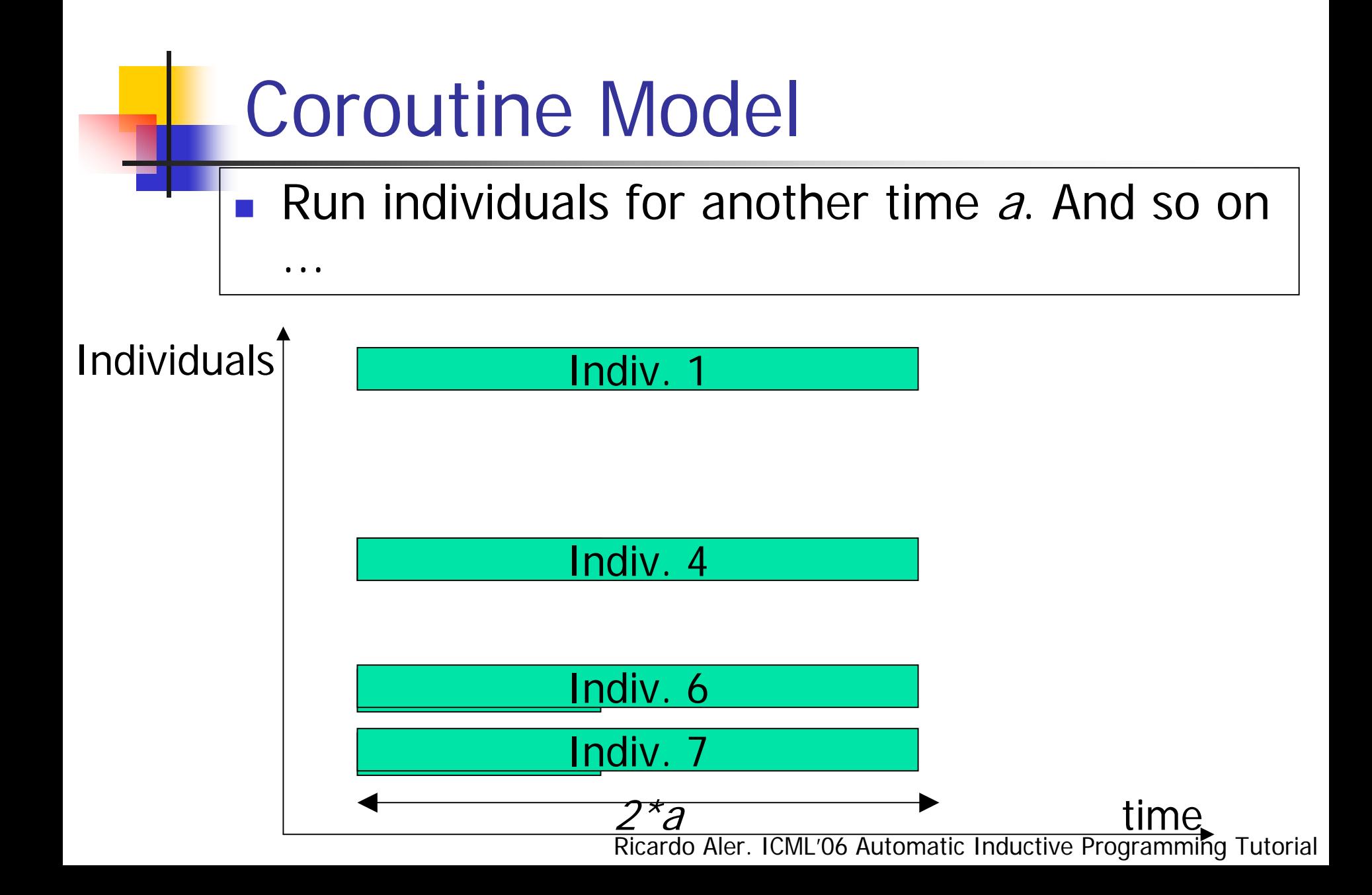

## Coroutine Model

- **It works well when an individual appears,** that solves all fitness cases in a finite time
- **Experiments show that it generates more** efficient individuals
- ■ But there is no guarantee that a better individual at a particular time  $t$  will be the best one in the long run. It is just a heuristic

#### **Other Possibilities**

- **Coroutines difficult to implement**
- **Use different threads?**
- **For every generation, store the best** fitness obtained so far
- **Service Service** ■ Cancel all programs that at that time, get a worse fitness than the best obtained so far
- ■ Or downward adjust its priority

#### Experiments with loops

#### ■ Not too many! Hard for GP, room for research

# Evolving a Sorting Algorithm

- Kinnear. 1993. **"Generality and Difficulty in Genetic Programming: Evolving <sup>a</sup> Sort".** Fifth International Conference on Genetic Algorithms
- Several general sorting algorithms were evolved. O(N2)
- **Fitness function: complex, but basically, it** counts the number of swaps (how far a number is from its right position)

Evolving a Sorting Algorithm. [Kinnear, 93]

- **Population size: 1000**
- Generations: 50
- Maximum initial depth: 6
- **Fitness cases: 15 (5 fixed and 10 random).** Maximum list length: 30
- **Probability of success: from 40% (low-level** primitives) to 100% (high-level primitives) of runs generated a correct individual

Evolving a Sorting Algorithm. [Kinnear, 93]

**Primitives (quite low-level):** 

- **I** if(test) {body}
- $\blacksquare$  x<y
- $Swap(x,y)$
- for(start, end, body), index
- x+1, x-1, x-y
- **E** \*leng\*: length of the list of integers

Evolving a Sorting Algorithm. [Ciesielski, Li, 04]

- Ciesielski, Li. 2004. **"Experiments with Explicit For-loops in Genetic**  Programming". CEC'04.
	- **Sorting problem:** 
		- **It is more likely to evolve good sorting** programs by using loops. They are also simpler
		- But no general sorting algorithm was evolved!

Evolving a Sorting Algorithm. [Spector, Klein, Keijzer, 05]

- Spector, Klein, Keijzer. 2005. **"The Push3 Execution Stack and the Evolution of Control"**. GECCO'2005
- Stack-based GP
- **Evolved general programs for reversing** a list, factorial, Fibonacci, N-evenparity, and list sorting

Evolving a Sorting Algorithm. [Spector, Klein, Keijzer, 05]

- Complexity:  $O(N^2)$ :  $N^*(N-1)/2$
- **Service Service** ■ Fitness cases: lists of 4 to 8 integer elements

Evolving a Sorting Algorithm. [Spector, Klein, Keijzer, 05]

**Primitives (quite low-level):** 

- **List[i] (accesses position i of the list)**
- **Length (of the list to be sorted)**
- $\blacksquare$  Swap(i,j)  $=$ 
	- List[i] = List[j], List[j] = List[i]
- $\blacksquare$  Max(i,j) = Max(List[i],List[j])

# Evolving a Sorting Algorithm

■ No O(N\*ln(N)) algorithm has been evolved by GP (as far as I know!)

## Experiments in Recursivity

- Wong. 2005. **"Evolving Recursive Programs by Using Adaptive Grammar Based Genetic Programming."**
- Yu. 2001. **"Hierachical Processing for Evolving Recursive and Modular Programs Using Higher Order Functions and Lambda Abstractions"**
- $\blacksquare$  In: *Genetic Programming and Evolvable* **Machines**

# Implicit Recursion [Yu, 01]

- **No explicity recursive calls**
- **Service Service High level functions:** 
	- Map. Ex: map  $3+x(1\ 2\ 3)=(4\ 5\ 6)$
	- **Foldr.** Ex: foldr + 0  $(1 2 3) = 1+2+3+0 = 6$
- **Service Service They are guaranteed to terminate**

# Results Implicit Recursion

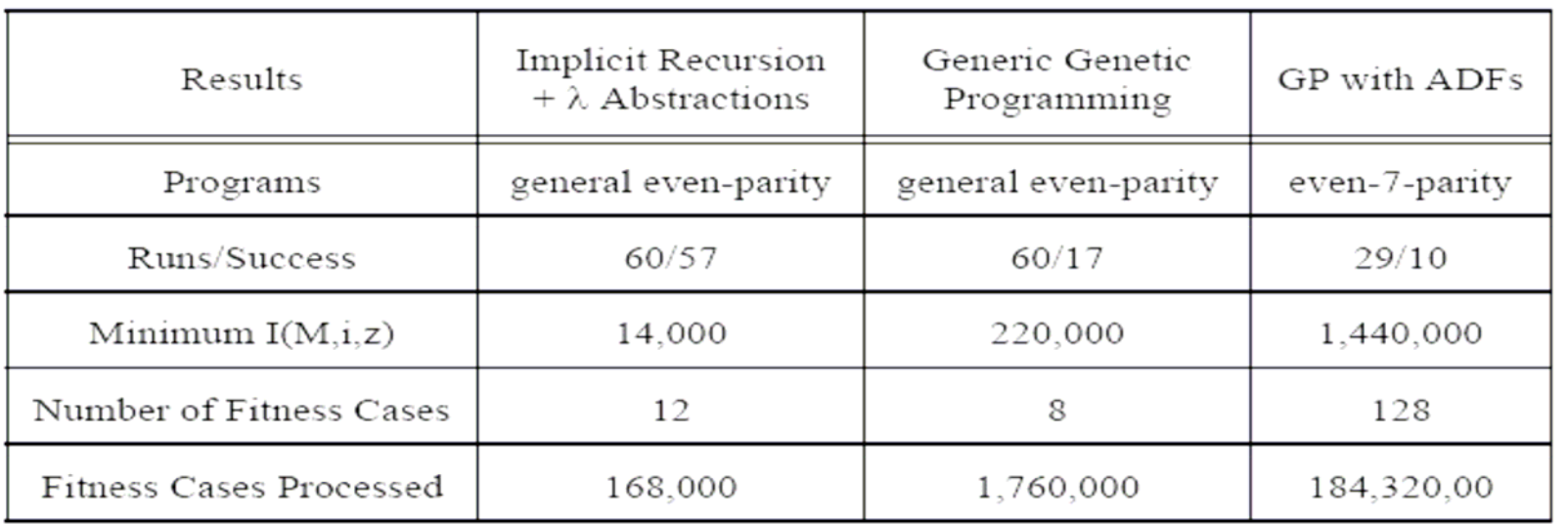

Solution:Equivalent to:

```
nor (foldr r6 (head L)(tail L)) False<br>(not (foldr xor (head L) (tail L)))
```
(xor también ha sido evolucionada)

# Limits to Explicit Recursion

- ■ Only for lists?
- **Service Service It does not work for evolving Fibonacci** equation  $f(n) = f(n-1)+f(n-2)$

# GP Variants

- $\mathbb{R}^3$ **Evolving Data Structures [Langdon, 98]**
- **Machine Code Evolution (linear representation)** [keller, 96], [friedrich, 97]
- $\mathbb{R}^3$ **Immune Programing [Musilek, 06]:**
- **Stack-based GP (lineal) [Perkins, 94]** [Spector et al. 2005]
- $\mathbb{R}^3$ ■ Cartesian Genetic Programming [Miller et al, 03]

# Criteria for "humancompetitive"

- $\overline{\phantom{a}}$  **(A)** The result was patented as an invention in the past, is an improvement over a patented invention, or would qualify today as a patentable new invention.
- **(B)** The result is equal to or better than a result that was accepted as a new scientific result at the time when it was published in a peer-reviewed scientific journal.
- **(C)** The result is equal to or better than a result that was placed into a database or archive of results maintained by an internationally recognized panel of scientific experts.
- $\overline{\phantom{a}}$  **(D)** The result is publishable in its own right as a new scientific result — — *independent* of the fact that the result was mechanically created.

# Criteria for "humancompetitive"

- $\overline{\phantom{a}}$  **(E)** The result is equal to or better than the most recent human-created solution to a long-standing problem for which there has been a succession of increasingly better human-created solutions.
- **(F)** The result is equal to or better than a result that was considered an achievement in its field at the time it was first discovered.
- **(G)** The result solves a problem of indisputable difficulty in its field.
- **(H)** The result holds its own or wins a regulated competition involving human contestants (in the form of either live human players or human-written computer programs).

#### GP successes

- $\mathcal{L}_{\text{eff}}$  http://www.genetic-programming.com/ humancompetitive.html
- **Quantum algorithms better than existing ones**
- **Aplication to Robosoccer**
- **Aplications to Bioinformatics**
- **Aplication to analogical circuit design and** antennae design (developmental GP)
- **Paralelization of computer programs**

# Antenna designed by develomental GP

- $\mathcal{L}_{\text{max}}$ GP evolves programs that build the antenna
- Launched in ST5 satellite, launched in March 2006

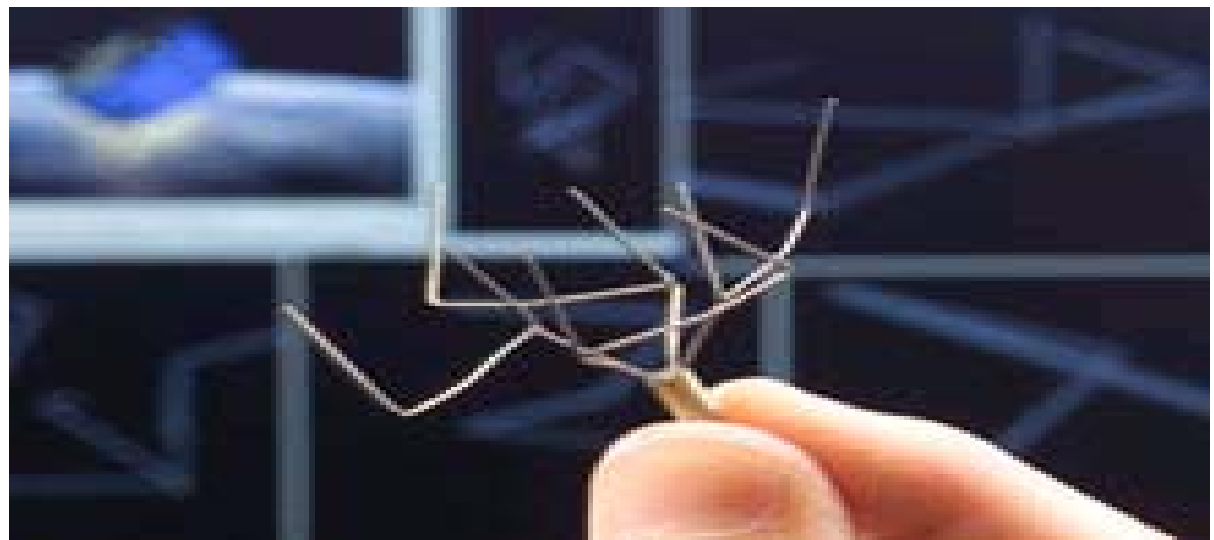

Ricardo Aler. ICML'06 Automatic Inductive Programming Tutorial

# GP in Quantum Computing

- P. Creation of a better-than-classical [quantum algorithm for the Deutsch-](http://www.genetic-programming.com/hc/spectorpromise.html)Jozsa ["early promise"](http://www.genetic-programming.com/hc/spectorpromise.html) problem [\(B, F\)](http://www.genetic-programming.com/hc/spectorpromise.html)
- P. Creation of a better-than-classical quantum algorithm for Grover's [database search problem](http://www.genetic-programming.com/hc/spectorgrover.html) [\(B, F\)](http://www.genetic-programming.com/hc/spectorgrover.html)
- $\mathcal{L}_{\mathcal{A}}$  Creation of a quantum algorithm for the depth-two AND/OR query [problem that is better than any previously published result](http://www.genetic-programming.com/hc/spectorandor.html) [\(D\)](http://www.genetic-programming.com/hc/spectorandor.html)
- $\mathcal{L}_{\mathcal{A}}$  Creation of a quantum algorithm for the depth-one OR query problem [that is better than any previously published result](http://www.genetic-programming.com/hc/spectoror.html) [\(D\)](http://www.genetic-programming.com/hc/spectoror.html)
- P. Creation of a protocol for communicating information through <sup>a</sup> [quantum gate that was previously thought not to permit such](http://www.genetic-programming.com/hc/spectorcommunicationsmolin.html)  [communication](http://www.genetic-programming.com/hc/spectorcommunicationsmolin.html) [\(D\)](http://www.genetic-programming.com/hc/spectorcommunicationsmolin.html)
- P. Creation of a novel variant of quantum dense coding (D)

## GP in Robosoccer

- **Creation of a team that won the first** two matches at RoboCup 1997, [Luke 1998]
- **Creation of a whole team that ranked in** the middle of 34 human programmed teams at RoboCup 1998, [Andre and Teller 1999]

#### Results at Robocup 1998

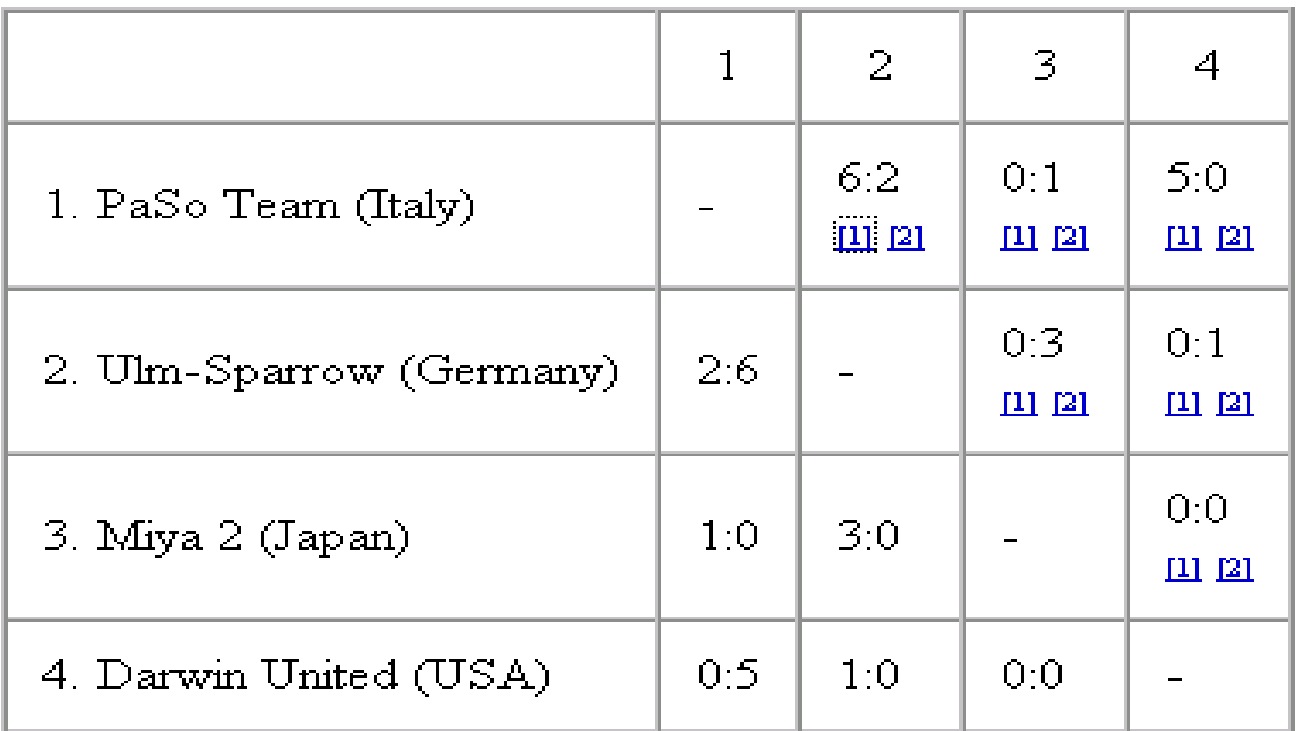

Qualified:

- 1. Miya2
- 2 PaSo Team

#### Results at Robocup 1998

- F Grupo E:
	- (1) Miya2 (0-0)
	- (2) PasoTeam (0-5)
	- (3) Darwin United
	- (4) Ulm-Sparrow (1-0)
- **Darwin United obtained 4 points.**

## GP in bioinformatics

■ Creation of four different algorithms for protein transmembrane identification

# Conclusions GP

- **Exolution of trees with functions and** memory
- Good idea: ADFs
- **Service Service** ■ Not many results with loops and recursivity, so far
- ■ Success in some real problems
- **Genetic operators, too low level**